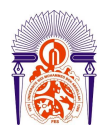

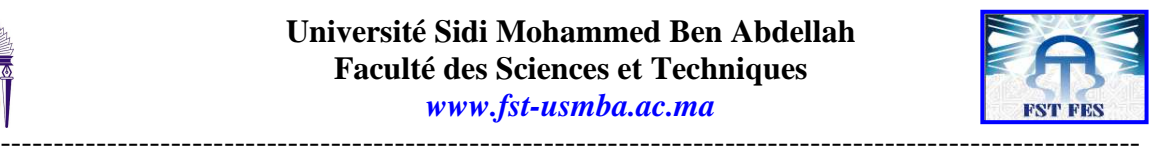

**Année Universitaire : 2013-2014** 

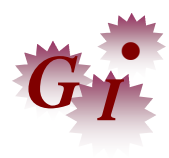

# **Master Sciences et Techniques en Génie Industriel**

# **MEMOIRE DE FIN D'ETUDES**  Pour l'Obtention du Diplôme de Master Sciences et Techniques

# **Mise en place d'une application informatique pour la gestion de la production**

**Lieu :NOVELLI Pumps Référence : /13-MGI**

**Présenté par:** 

# **VIEIRA MARTINS Marlene**

**Soutenu Le 19 Juin 2014 devant le jury composé de:** 

- **Mr.** FAHD.KAGHAT **(encadrant)**
- **Mr.** KABBAJ **(examinateur)**
- **Mr.** EL OUAZZANI **(examinateur)**
- **Mr.** BENMIMOUN **(encadrant)**

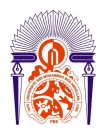

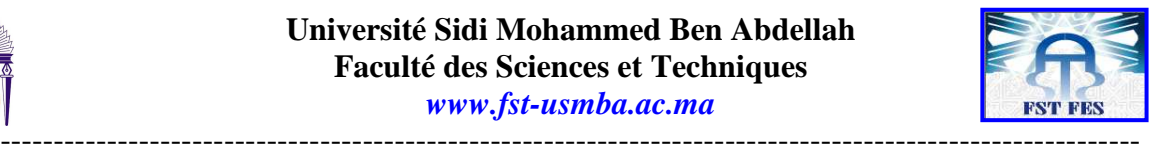

# REMERCIMENT

*Tout au long de ce travail, il a fallu souvent faire preuve d'efforts et de résistance sans relâche face à certaines difficultés à surmonter bien que le jeu a toujours été très passionnant. Cette partie pourtant, paradoxalement, paraît impossible tant les personnes auxquelles je souhaite exprimer ma reconnaissance sont innombrables.* 

*Je tien à exprimer mes remerciements à mes très chers parents qui ont participés à la réalisation de ce projet tant par leurs conseils que par leurs sollicitudes. Et le summum, à mon égard, reste cette graine de confiance que vous m'avez accordée sans contrepartie.* 

*Au professeur FAHD.KAGHAT qui m'a encadré pendant ce stage.* 

*Au directeur BENMIMOUN qui m'a encadré au sein de l'entreprise et n'a pas manqué durant cette formation de m'orienter et m'accompagner dans mes apprentissages malgré ses engagements professionnels.* 

*A tous les professeurs de Génie Industriel de la FST de Fès pour leurs Assistance et leur aimable collaboration.* 

*A mes amis et collègues, pour leurs témoignages d'amitié.* 

*Et enfin, à la mémoire de tous ceux qui de près ou de loin ont une pensée particulière pour moi.* 

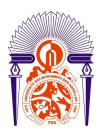

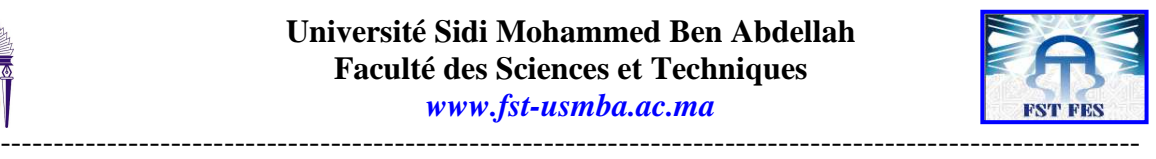

# DEDICACES

*Je dédie ce travail : A mes merveilleux parents* 

*Qui ont toujours été là pour moi, et qui m'a donné un magnifique modèle de labeur et de persévérance. J'espère qu'ils trouveront dans ce travail toutes mes reconnaissances et tout mon respect*.

- *A mes très chers et sœurs.*
- *A mes tantes et oncles.*
- *Et en particulier à ma chère fille adorée et à son papa.*

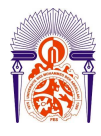

---------------

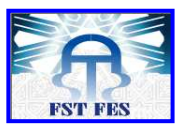

# **Sommaire**

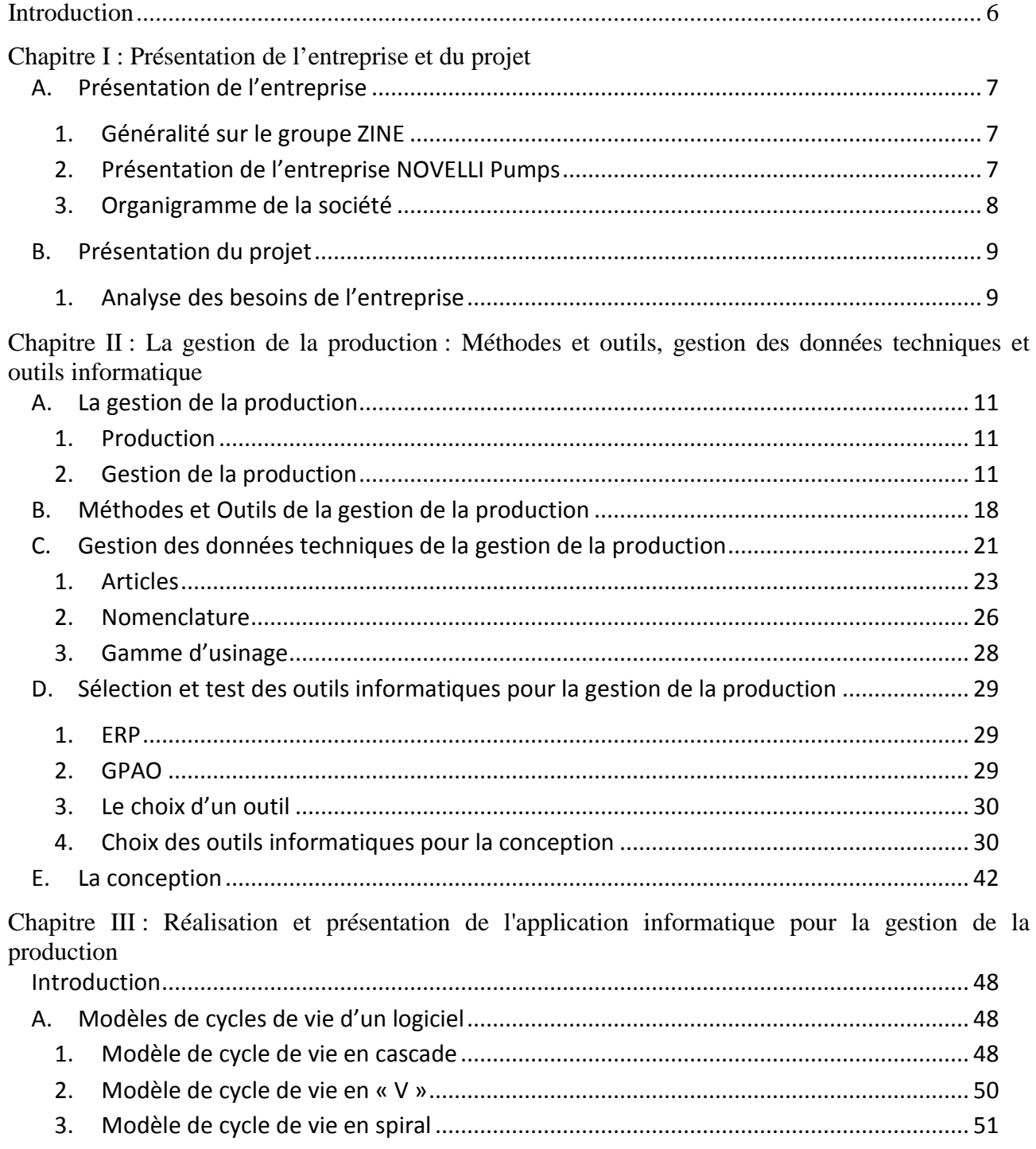

\_\_\_\_\_\_\_\_\_\_\_\_\_

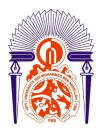

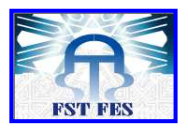

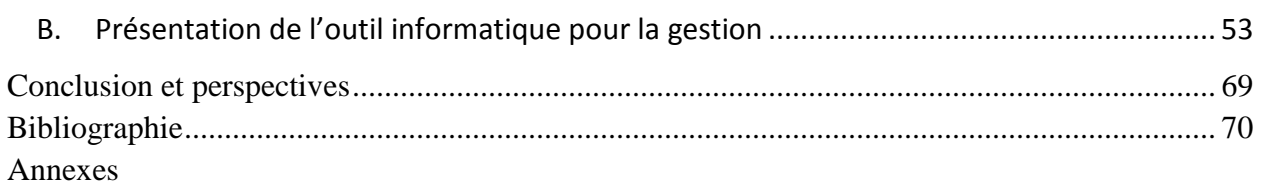

-----------------------------------------------------------------------------------------------------------

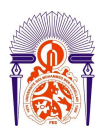

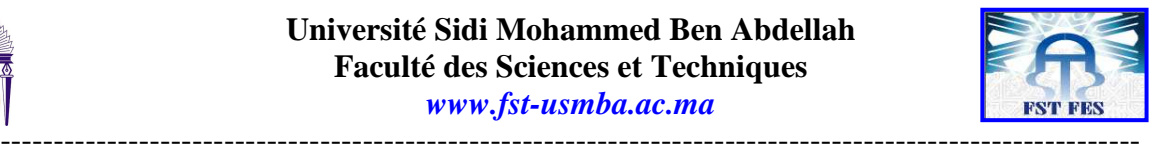

# **Introduction**

La loi de l'offre et de la demande est l'un des éléments essentiels expliquant le fonctionnement d'une économie de marché. Elle indique comment se concilient, par l'arbitrage pacifique du marché, les intérêts apparemment contradictoires des offreurs et des demandeurs. C'est pourquoi les entreprises doivent s'adapter à l'évolution de la demande pour une offre de qualité. Pour ce faire, une innovation tout azimut est nécessaire dans le processus de production et la gestion de cette production.

Un outil d'organisation des ressources de fabrication est requis, vu la multitude d'épate soulignée dans le processus de fabrication. Pour un meilleur avancement du projet et pour la sauvegarde des informations.

Le but de cet outil est d'optimiser l'organisation des ressources de fabrication en mettant en place un outil informatique pour la gestion des ressources de production. Pour la conception de cet outil on a besoin d'une base suffisante en informatique et en gestion de production, Ces dernier permettront par la même occasion, de mettre en pratique une grande partie des connaissances de mon cursus en génie industriel.

Le choix de cet outil se base sur les besoins actuels de l'entreprise, afin de créer une adéquation au niveau des ressources, accroitre son efficacité et son efficience.

On peut donc se poser la question de savoir pourquoi ne pas implanter un ERP(ou PGI) qui sont des outils complets, comme : OpenERP, Cegid, etc, qui sont des logiciels aussi complet pour la gestion de l'entreprise, ou encore un GPAO.

Un outil conçu en se basant sur les besoins de l'entreprise répondrait non seulement à 100% au cahier de charge, mais pourrait aussi permettre le suivre des activités de l'entreprise en temps réel et de mettre en action toutes les force vives de l'entreprise au sein de cet outil.

Pour arriver à un équilibre à la gestion des ressources dans cette entreprise, l'outil informatique utilisé sera une application crée avec Visual basic 6.0 et Access pour la gestion de la base des données.

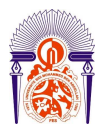

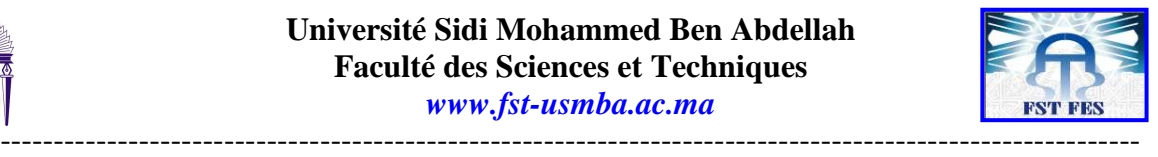

### **Présentation de l'entreprise**

# *Généralité sur le groupe ZINE*

Le groupe **Zine** industrie contient trois sociétés qui sont :

- **ZINELEC** : Zine Industrie Eau Electricité et Electromécanique
- **ZINCO** : Zine Industrie Corporation
- **PANELLI/NOVELLI** : fabrication des pompes immergées

Ce groupe est né grâce aux efforts fournis par les deux frères administrateurs : **Mr FOUAD ZINE FILALI** en tant que directeur administratif et **Mr MOUSTAPHA ZINE FILALI** directeur technique.

Le groupe Zine Industrie a pu prendre sa taille actuelle pas à pas, en commençant par la construction d'une société anonyme **ZINELEC** en 1984 avec un capital social de 1.250.000 DH, spécialisé dans la fabrication hydrauliques et les lignes électriques.

Afin de s'adapter à l'évolution de la technologie et pour satisfaire le marché et par conséquent avoir une bonne position vis-à-vis des concurrents, la société **ZINELEC** a été renforcée par la société **ZINCO** dont le capital social était de 500.000 DH depuis 1990. Cette dernière est spécialisée dans la fabrication des poteaux bétons.

Le groupe à opéré avec succès durant plus de 4 ans jusqu'à la création de **PANELLI-Maroc**. Celle-ci occupe une superficie de 6500m2 avec un effectif de 110 employés.la société à pu atteindre un chiffre d'affaire de 13 179 821.65 en 2005.

Deux directions générales gèrent le groupe, la première prend en charge les affaires administratives. Compte de la diversité des opérations de l'entreprise, chacune de ces directions peut prendre en charge l'ensemble des activités d'une affaire.

La société est dotée d'un *atelier de construction mécanique* qui lui permet de fabriquer (sur commande) des ensembles de pièces. Il se charge également de la réparation ainsi que la maintenance de ses produits livrés aux différents clients.

# *Présentation de l'entreprise NOVELLI Pumps*

PANELLI-Maroc appelé aujourd'hui NOVELLI Pumps est une unité industrielle de fabrication d'électropompes immergées et de surface.

Une équipe d'ingénieur et de technicien spécialement formé veille à la gestion du processus de fabrication depuis la conception sur AUTOCAD jusqu'à l'essai hydraulique.

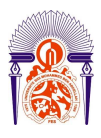

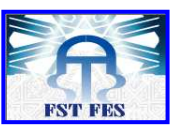

----------------------------------------------------------------------------------------------------------- Un contrôle rigoureux est instauré à chaque étape de fabrication. Les performances hydrauliques et électriques sont vérifiées et confirmées sur la plate forme NOVELLI Pumps en conformité avec les normes ISO 2548 class C, avec édition sur ordinateur des fiches d'essais et des courbes réelles.

NOVELLI Pumps, filiale du groupe Zine, est leader au Maroc dans le domaine de l'électro et hydro mécanique, NOVELLI Pumps est spécialisé depuis plus e quinze ans dans la fabrication des pompes immergées et de surface. Bénéficiant d'un transfert de technologie d'une société européenne de renommée, NOVELLI Pumps à su capitaliser la valeur de ses compétences pour donner à ses produits un véritable label de qualité international.

Certifiée ISO 9001 Version 2000, NOVELLI Pumps maitrise tous les processus de réalisation, de la conception aux essais hydroélectriques des pompes et garantit à ses clients une totale satisfaction dans la gestion d'une ressource précieuse : L'Eau.

*Organigramme de la société* 

(voir annexe)

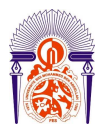

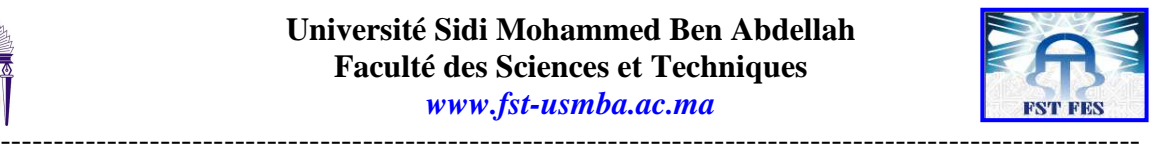

## **Présentation du projet**

# *Analyse des besoins de l'entreprise*

Il s'agit d'une étape cruciale dans la réalisation d'une application donnée. Le futur d'un logiciel dépend beaucoup de cette phase, elle nous permet d'éviter le développement d'une application non satisfaisante.

Pour arriver à nos fins, il nous faut prendre connaissance de:

 L'analyse et la définition des besoins: Elle permet de trouver un commun accord entre les concepteurs et les utilisateurs.

 L'étude de la faisabilité: Le domaine d'application, l'état actuel de l'environnement du futur système, les ressources disponibles, les performances attendues, etc.

L'élaboration du cahier des charges.

### Définition des besoins

NOVELLI Pumps est une entreprise spécialisée dans la fabrication des pompes hydrauliques. Elle a lancé depuis deux ans un nouveau projet qui consiste à fabriquer des pompes immergées en inox.

Le lancement de ce nouveau produit requiert l'organisation de ces donnés techniques pour le bon déroulement du projet et la traçabilité en assurant l'organisation et la simplicité d'accès à ses informations. C'est dans ce cadre que la société a besoin d'un outil informatique pour la gestion des gammes d'usinages, des feuilles d'opérations, des ressources consommables et renouvelables.

Avec cet outil, NOVELLI Pumps doit pouvoir lister les ressources nécessaires dans la fabrication d'une pompe d'où la possibilité de simuler et de calculer le temps nécessaire pour la réalisation d'un nombre donné de pompes immergée tout en gardant l'organisation de ces documents.

L'implantation de cet outil doit permettre la simplicité d'utilisation au sein de l'entreprise, d'annuler le cout d'acquisition et de la mise sa place.

### L'étude de la faisabilité

Une étude minutieuse des différents centres d'activité de la société que sont la gestion des données techniques, la fabrication, le centre de contrôle et l'organisation des archives relatifs au bon déroulement de la ligne de production soulève le besoin et voir même nécessité de mettre en place un outils de gestion.

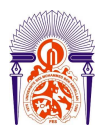

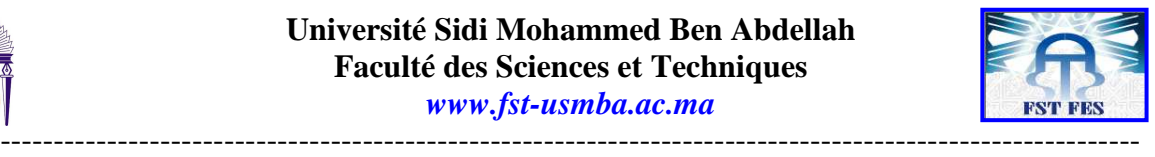

## Travail demandé

Il est nécessaire de concevoir et de développer une application informatique qui permettra la gestion des données techniques (gammes d'usinage, nomenclatures feuilles d'opérations…).

Cet outil pourrait être un outil de GPAO, un ERP ou une application crée selon les besoins de l'entreprise. Une de ces possibilités sera admissible par l'entreprise dans la mesure où elle remplirait le cahier de charge et ne demanderait pas de dépenses financières pour l'entreprise.

i. Approche de solution

En tenant compte des critiques et des besoins d'informatiser les données techniques cités cidessus la solution est de concevoir et développer une application permettant de satisfaire au maximum le besoin de l'entreprise.

Pour cela l'application doit répondre aux besoins suivants: Avoir un logiciel

- $\triangleright$  performant ;
- $\triangleright$  facile à manipuler :
- $\triangleright$  qui respecte les principes de l'ergonomie et de la fiabilité.
- Réduisant les taches manuelles ce qui aboutirait à un gain spatio-temporel
- $\triangleright$  Et archiver les informations

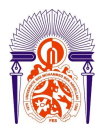

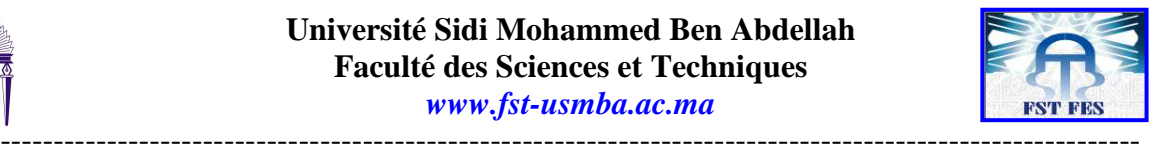

## **La gestion de la production**

# *Production*

La production consiste en une transformation de ressources (humaines ou matérielles) en vue de la création de biens ou services:

 **La production d'un bien** s'effectue par une succession d'opérations consommant des ressources et transformant les caractéristiques de la matière. Ex: la production des pompes hydrauliques.

 **La production d'un service** s'effectue par une succession d'opérations consommant des ressources sans qu'il n'y ait nécessairement transformation de matière. Ex: la vente, le traitement de dossier, la maintenance d'équipements.

# *Gestion de la production*

La gestion de la production est l'ensemble des activités qui participent à :

- $\triangleright$  la conception,
- $\geq$  la planification des ressources (matérielles, financières, ou humaines),
- > l'ordonnancement,
- l'enregistrement des activités de production,
- le contrôle des activités de production de l'entreprise.

L'ensemble de ces activités doit être réalisé dans le respect des procédures établies par l'entreprise et tenir compte à la fois de la qualité de ses produits ou services, mais aussi de la sécurité de ses salariés ou de son environnement.

Pour mener à bien ces différentes tâches, les entreprises s'aident d'outils informatiques, de la gestion de la production assistée par ordinateur aux progiciels de gestion intégrés: PGI ou *ERP* en passant par la supervision.

#### Objectifs de la gestion de production

L'objectif principal de la gestion de la production est d'assurer une bonne régulation du flux des produits dans l'entreprise (flux des pièces allant du fournisseur aux clients en passant par le stock de matières premières, la production et le stock de produits finis). La régulation de ce flux implique :

 **les fonctions de l'entreprise**: réception, expédition, stockage, distribution matières, production, services supports ;

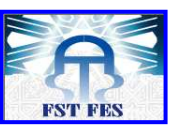

---------------------------------------------------------------------------------------------------------- **les véhicules de transport** : poids lourds, véhicules utilitaires légers, véhicules légers du personnel ;

 **les moyens de manutention** : engins (chariots automoteurs, transpalettes…), moyens de manutention continue (convoyeurs, tapis…) ;

 **les catégories de personnel** : manutentionnaires, caristes, personnel de production, l'ensemble du personnel de l'entreprise accédant sur le site et amené à se déplacer pour les besoins de service.

Ces facteurs intervenant dans la régulation du flux dans l'entreprise dans le but de :

- $\triangleright$  Minimiser les risques de l'entreprise
- $\triangleright$  Optimiser les stocks;
- Diminuer les en-cours;
- $\triangleright$  Diminuer le coût de revient des produits:
- $\triangleright$  Diminuer les délais.

#### Organisation du système de gestion de la production

Dans une entreprise industrielle de nombreux services composent le système de production

• **Le bureau des études:** il est en charge de la conception des produits finis qui seront fabriqués. Pour chaque produit, il dresse la liste des composants dans une structure de décomposition appelée nomenclature. Deux principales familles de logiciels sont alors utilisées pour accomplir cette tache: les logiciels de CAO (Conception Assistée par Ordinateur) et les logiciels de CFAO (Conception de la Fabrication Assistée par Ordinateur).

• **Le bureau des méthodes:** il définit de la manière la plus détaillée possible les différentes opérations à réaliser lors de la fabrication du produit, en précisant les moyens matériels requis, mais aussi l'ordre et les délais dans lesquels elles sont exécutées. Il s'agit de la définition des gammes opératoires. Le bureau des méthodes choisit les opérations qui seront automatisées afin de diminuer les délais de fabrication, assurer la production de produits de bonne qualité, avec le moins de défauts possibles, diminuer le nombre de taches répétitives et dangereuses pour le personnel.

• **Le bureau de planification:** en fonction de la demande des produits, des prévisions de consommation, ce service coordonne et régule les activités de production. Il est en charge du choix des sources d'approvisionnement, de la planification des livraisons de matières et consommables et de la gestion des stocks. Il définit et gère le plan industriel et commercial de l'entreprise.

• **Le bureau d'ordonnancement:** il définit et gère le plan directeur de production; organise les activités et décrit l'ordre dans lequel elles sont exécutées au sein des différentes unités de fabrication. Il programme la succession des tâches à réaliser en un délai optimal. Pour l'atteinte de ses objectifs, les outils/Méthodes suivant sont utilisés: La méthode de GANTT - La méthode PERT – La méthode des potentiels Métra - La méthode OPT - La méthode FMS - La méthode de Johnson - La programmation linéaire.

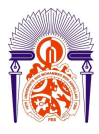

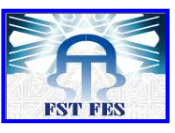

----------------------------------------------------------------------------------------------------------- • **Les ateliers de production**: il s'agit des cellules productrices. Les ateliers exécutent les tâches et assurent la transformation des matières premières en produits finis, suivant le plan défini par le bureau d'ordonnancement.

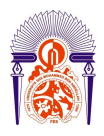

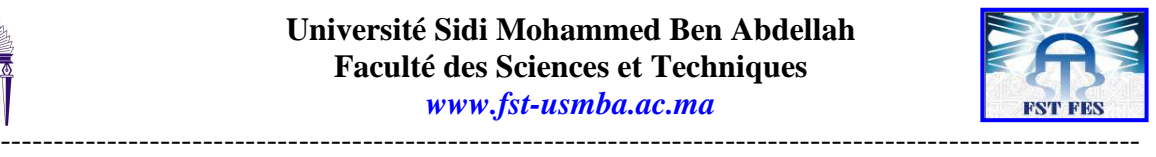

### Organisation de la production

L'organisation de la production diffère selon les entreprises et leur environnement, la clientèle, les fournisseurs et les produits. Mais les objectifs étant similaires, il s'agit de produire en essayant de se rapprocher des 5 zéros:

- $\triangleright$  zéro stock
- zéro défaut
- > zéro papier
- > zéro panne
- zéro délai

### Typologie des ateliers de production

Réimplanter des machines, réorganiser un atelier, mettre des postes de travail en ligne sont devenus des opérations de plus en plus courantes dans les entreprises, avec notamment la mise en place du *Lean Manufacturing*. La plupart du temps, ces réimplantations se font avec le simple bon sens. Il existe pourtant des méthodes permettant d'optimiser les implantations comme l'approche de King, Kusiak, les méthodes des antériorités, des proximités, des chaînons, etc.

### Typologie de production

On distingue trois grands types de production:

- $\triangleright$  production en continu;
- $\triangleright$  production en discontinu;
- $\triangleright$  production par projet.
- i. Production en continu

Une production est en continu lorsque l'on traite des quantités importantes d'un produit ou d'une famille de produit. L'implantation est réalisée en ligne de production, rendant le flux du produit linéaire. On dit que l'on est en présence d'un **atelier à flux**, en anglais *flow shop*.

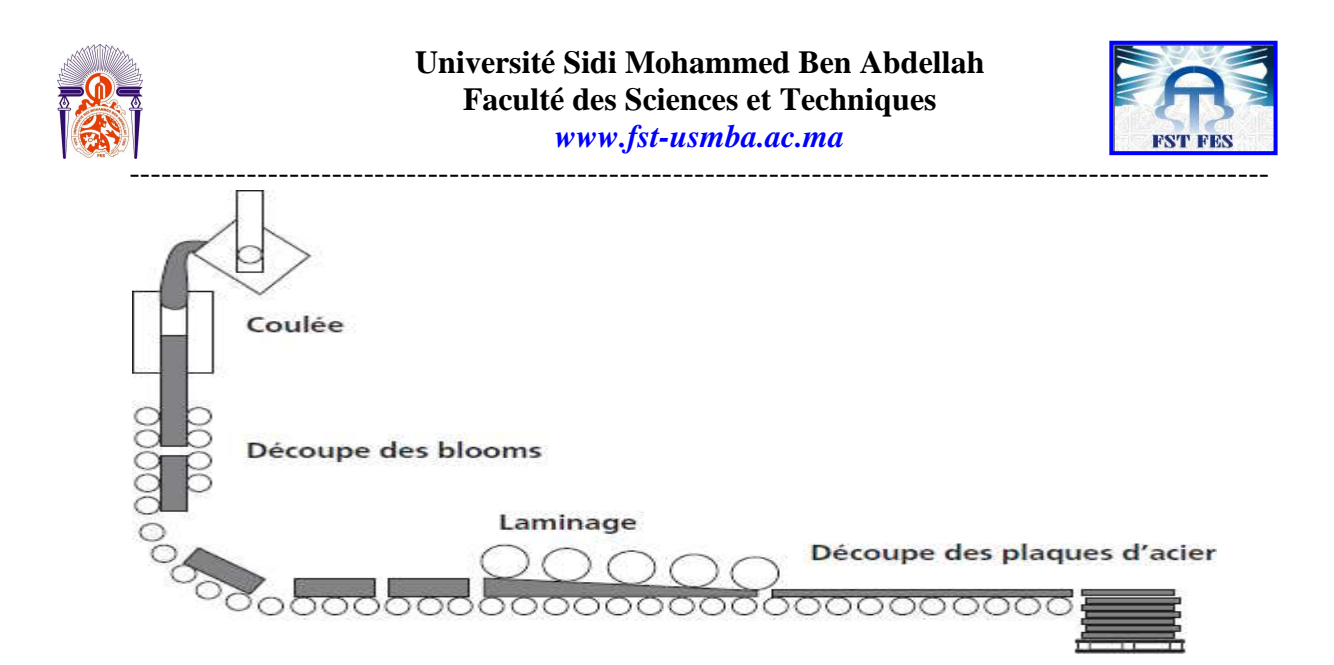

*Figure 1 – Production en continu*

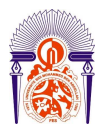

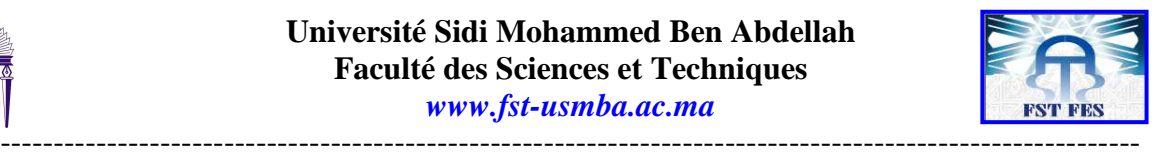

Dans ce type de production, les machines ou les installations sont dédiées au produit à fabriquer ce qui, en général, ne permet pas une grande flexibilité. De plus, afin d'éviter de créer des goulots d'étranglement et de fluidifier l'écoulement des produits, l'équilibrage de la production de chacune des machines doit être appréhendé avec beaucoup de soin. Exemple : les industries pétrochimiques, les cimenteries et ainsi que dans l'assemblage de produits réalisés en grandes séries, telle que la fabrication de roulements à billes de série ou la fabrication, le remplissage et le conditionnement des bouteilles d'eau d'Évian.

En règle générale, ce type de production est accompagné d'une automatisation poussée des processus de production ainsi que des systèmes de manutention. Cette automatisation est rendue nécessaire par le besoin d'obtenir des coûts de revient bas, un niveau de qualité élevé et stable, de n'avoir que très peu d'en-cours et une circulation rapide des produits. Elle a pour conséquence l'obligation de recourir à l'entretien préventif des machines, sous peine de risquer un arrêt total de l'atelier.

#### ii. Production en discontinu

Une production en discontinu est retenue lorsque l'on traite des quantités relativement faibles, de nombreux produits variés, réalisés à partir d'un parc machines à vocation générale.

L'implantation est réalisée par ateliers fonctionnels ou sections homogènes qui regroupent les machines en fonction de la tâche qu'elles exécutent, par exemple tournage, fraisage. Le flux des produits est fonction de l'enchaînement des tâches à réaliser. On dit que l'on est en présence d'un atelier à tâches, en anglais *job shop*.

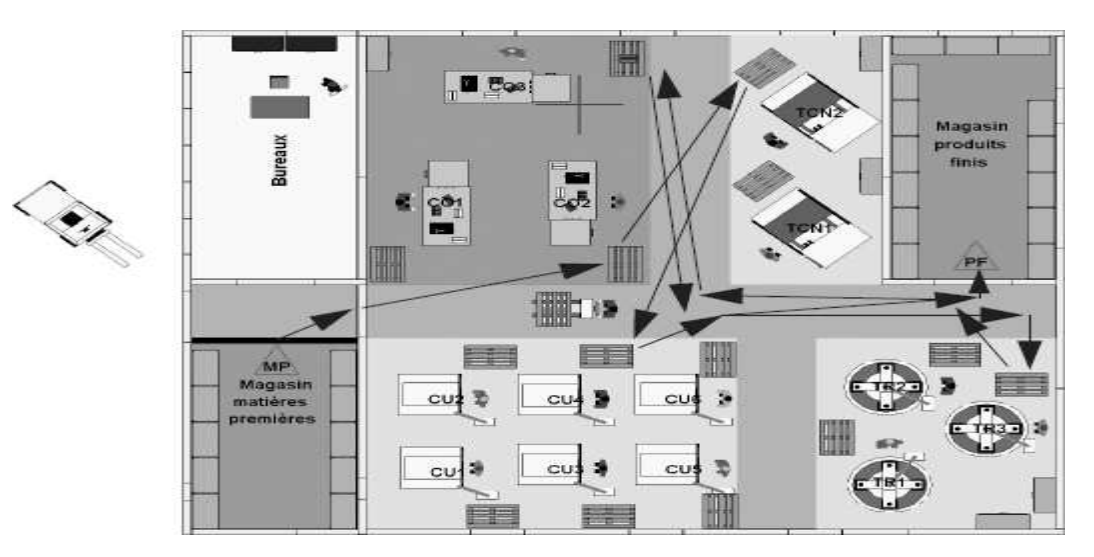

*Figure 2 – Production en discontinu* 

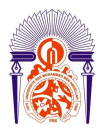

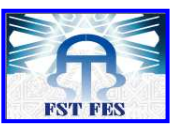

Dans ce type de production, les machines ou les installations sont capables de réaliser un grand nombre de travaux; elles ne sont pas spécifiques à un produit, ce qui donne une grande flexibilité. En revanche, il est très difficile.

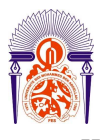

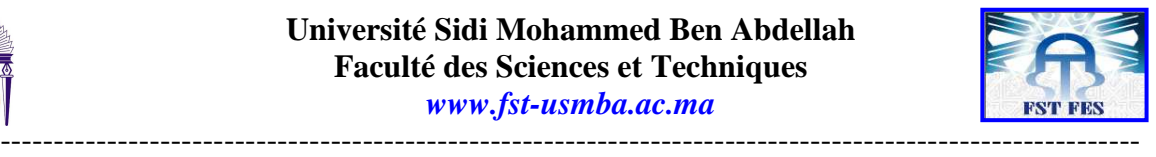

#### iii. Production par projet

Dans le cas de la production par projet, le produit est unique. Elle est caractérisée par :

La quantité produite qui est faible, souvent unitaire ;

 Le délai de fabrication qu'est généralement impératif et son non respect qui pourra entraîner des pénalités de retard.

Le projet est constitué d'un grand nombre d'opérations exécutées en séquence ou en parallèle, mais qui sont souvent interdépendantes par des raisons d'antériorités entre elles.

Ces différentes caractéristiques impliquent une organisation spécifique de gestion.

Exemples de production sous forme de projet :

Un pont, un navire, un prototype de voiture, la construction d'un barrage etc.

#### **Méthodes et Outils de la gestion de la production**

La mise en œuvre de la gestion de la production se fait à partir de méthodes et d'outils qui peuvent se combiner entre eux (ou entre elles) ou n'être utilisé(es) que partiellement.

**Méthodes de la gestion de la production:** Moyens mis en œuvre au niveau de l'organisation et la gestion de production pour atteindre les objectifs au niveau de la production voir de l'entreprise.

**Outils de la gestion de la production:** Démarches organisationnelles qui permettent d'atteindre le moyen.

**NB**: Dans certains cas des démarches d'organisation considérées comme des méthodes peuvent être utilisées comme des outils et des outils peuvent être utilisés comme des méthodes Des méthodes ou outils peuvent se combiner entre elles ou être utilisées en parallèle dans la même entreprise, ou n'être utilisées que partiellement (exemple MRP avec le Kanban ou MRP avec les séries économiques). Le choix de la stratégie de la démarche de l'outil de la méthode de gestion de production reste toujours lié à une question de bon sens.

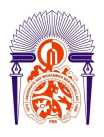

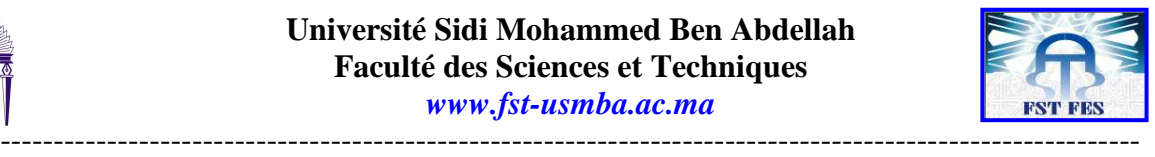

**Méthodes et outils Descriptions MRP2** Méthode et Régulation de la Production, reste très utilisée. Gestion du long au court terme. Ne produire que ce qu'il faut quand il faut à partir de prévisions (Le MRP1 ne consiste qu'à un calcul des besoins) **JUSTE A TEMPS** Méthode de la gestion de production (ou philosophie) pour produire seulement ce dont on a besoin quand on en a besoin (réduction des stocks, suppression des gaspillages ...) **JALONNEMENT** Méthode de la gestion de production qui consiste à échelonner et jalonner dans le temps des opérations successives prévues dans les gammes de fabrication et de montage **ORDONNANCEMENT** Méthode de la gestion de production qui permet de répondre à la demande exprimée en amont en termes de spécifications, quantités, dates en visant à optimiser l'utilisation des ressources dans le respect des délais **PERT (ou potentiels)** Méthode de gestion de projet qui consiste à coordonner les différentes taches à réaliser (prévisions puis suivi) **GESTION DES STOCKS** Méthode ou outil de la gestion de production consistant à calculer le juste nécessaire en quantité de pièces pour le bon fonctionnement de l'atelier, de l'entreprise ... **KANBAN** Méthode ou outil de la gestion de production de pilotage des ateliers (peut s'utiliser pour respecter les objectifs du juste à temps) **CAPACITES CHARGES** Méthode ou outil de la gestion de production consistant à réaliser l'adéquation entre ce que l'on peut faire et ce que l'on doit faire **GANT** Méthode ou outil de la gestion de production qui consiste à déterminer le meilleur positionnement des taches à effectuer. **SERIES ECONOMIQUES** Outil de la gestion de production de calcul de quantité de pièces à fabriquer dans un lot de fabrication à partir de compromis. (est utiliser dans la gestion de stock d'en-cours) **SMED** Méthode ou outil Single Minute Exchange of Die à pour objectif de réduire les temps de changement de série. **Classement ABC** Outil (ou méthode) permettant à partir de critères de mettre en évidence les facteurs importants **ANALYSE ARBORESCENTE** Outil de création de liens entre les pièces, sous-ensembles ... et le produit afin d'établir une nomenclature en vue de gérer, d'organiser les postes de montage... **CODIFICATION Outil consistant à repérer et nommer chacun des éléments, sous ensembles ... d'un** produit

Exemple de méthodes et outils de gestion de la production

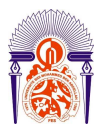

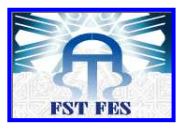

*Tableau n° 1 : les méthodes et outils de la gestion de production* 

Toujours dans le cadre de la gestion de la production nous trouvons les outils informatiser pour la gestion de la production, qui sont utilisés dans le but de assimiler la production et de gérer les donnés techniques de l'entreprise:

- progiciels ou logiciels de gestion de la production assistée par ordinateur;
- progiciels de gestion intégrés: PGI ou ERP ;
- $\triangleright$  progiciels de gestion de projet ;
- superviseurs servant à l'acquisition de données ou au pilotage.

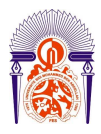

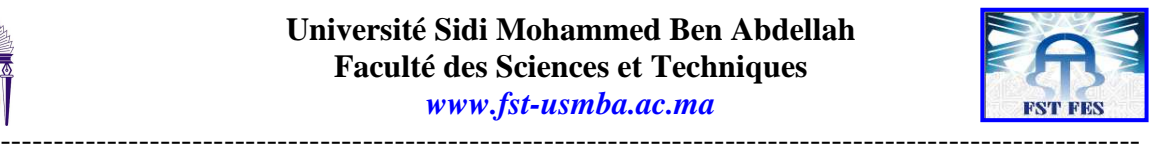

### **Gestion des données techniques de la gestion de la production**

Les données techniques de production constituent l'ensemble des informations qui décrivent la structure du système de production. Notamment, celles nécessaires pour le calcul des besoins nets, la planification des approvisionnements, l'ordonnancement de la production et la fabrication proprement dite. On distingue parmi celles-ci:

- > Les objets gérés: articles;
- Ees relations entre les objets: nomenclatures;
- Ees moyens de production: postes de charge;
- > Les processus de production: gammes opératoires;

Périmètre organisationnel

- Département concerné : Bureau d'études et la Production ;
- $\triangleright$  Utilisateurs: ouvrier, chef de BM, responsible atelier.

Périmètre fonctionnel

#### **Bureau de méthode**

- Définition des produits et nomenclatures
- $\triangleright$  Integration Multi-CAO (CATIA V5 & SolidWorks)
- $\triangleright$  Définition de spécifications produites
- Définition des instructions techniques (gammes d'usinage et des feuilles d'opération)

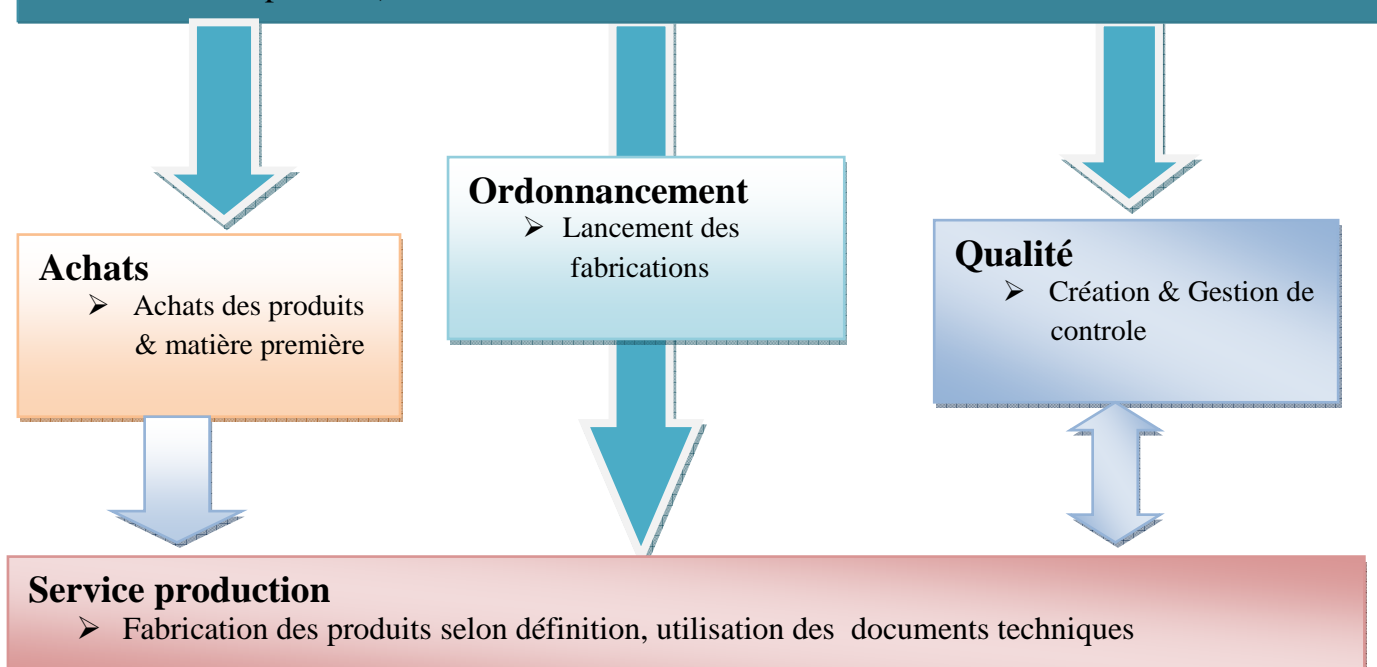

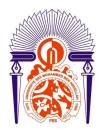

-----------------------------------------------------------------------------------------------------------

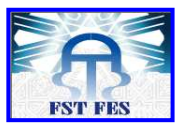

*Figure 3 – Périmètre fonctionnel*

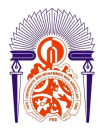

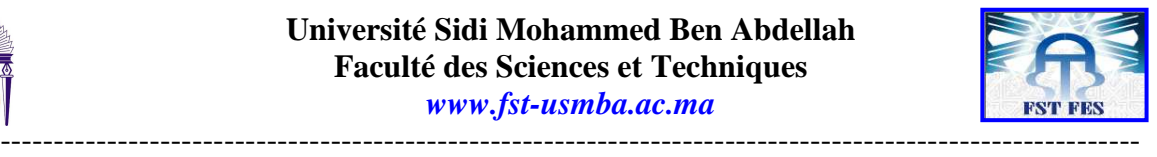

# *Articles*

#### Définition

Les articles sont les éléments matériels ou immatériels que l'entreprise achète, fabrique, utilise, vend, identifies en tant que tel, et constituant de ce fait un élément de nomenclature ou de catalogue.

#### **La codification des articles**

Lorsque la base de données article comporte une quantité élevée de références, l'utilisation d'un système de codification est essentielle. Il n'est en effet pas aisé de gérer tous ces articles en utilisant à chaque fois leur désignation. Pour des articles hétérogènes, l'utilisation de la référence du fabricant n'est pas une solution appropriée. Chaque entreprise doit mettre en place son propre système de codification. Les principaux systèmes de codification utilisés sont les suivant :

 Le système séquentiel: code numérique ou alphanumérique, sans signification particulière, affecté aux articles de façon chronologique ou aléatoire.

 Le système analytique: code numérique ou alphanumérique, ordonnée et significatif, chaque partie du code décrit les caractéristiques de l'article (dimensions, sous-ensemble, article ou équipement parent…)

 Le système de codification mixte: code numérique ou alphanumérique ayant une partie significative et une autre séquentielle.

Le code affecté à un article est unique (deux articles ne doivent en aucun cas porter le même code). Cette règle a une signification différente d'une entreprise à l'autre. Deux composés substituables dans la nomenclature, mais de fabricant différent peuvent bien porter un code identique.

Tous les codes doivent avoir le même nombre de caractères. Il faut par ailleurs s'assurer que l'augmentation du nombre de références dans le futur ne devienne un handicap pour le système de codification choisi.

#### **La classification des articles**

La classification est une forme de regroupement des articles d'une base de données. Elle permet de ressortir des listes d'articles ayant des caractéristiques communes. A la différence d'une nomenclature, la classification ne fournit pas les quantités du composant dans l'article composé. Elle se limite à fournir pour chaque sous-ensemble, la liste des composants. Cette liste dans la pratique peut être complétée par certaines données en fonction des utilisateurs (quantités en stocks, en commande, emplacement magasin, commande en cours, quantités consommée, quantité prévision).

Exemples:

 $\triangleright$  Une matière première, une fourniture, un produit fini ;

 $\triangleright$  Une prestation, telle qu'une formation ou une extension de garantie, peut également être un article.

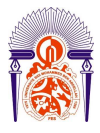

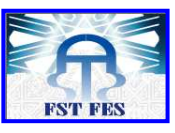

 Un assemblage commercial d'articles peut, sans transformation physique, devenir un article

-----------------------------------------------------------------------------------------------------------

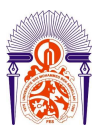

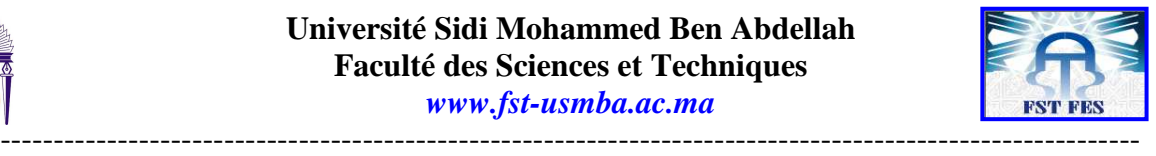

Types d'articles

En fonction du stade d'élaboration

 Matière première => Article acheté et obligatoirement transformé dans l'entreprise lors de la fabrication ;

 $\triangleright$  Fourniture  $\Rightarrow$  Article acheté et qui va être directement monté transformation

 $\triangleright$  Pièce  $\Rightarrow$  Article transformé utilisant une seule matière première (n'ayant qu'un composant dans la nomenclature)

En fonction du stade d'élaboration

 Sous-ensemble => Article transformé par montage de plusieurs pièces et/ou fournitures et/ou matières premières et/ou sous-ensemble a un stade intermédiaire de la fabrication

 $\triangleright$  Ebauche ou brut  $\Rightarrow$  Lorsque la première opération de transformation est différente, par sa technologie, des autres opérations de transformation

 $\triangleright$  Produit semi-fini ou semi-ouvré  $\Rightarrow$  article stockable dans un état intermédiaire

 $\triangleright$  Produit fini => Article vendable dans son état

 Sous-ensemble => Article transforme par montage de plusieurs pièces et/ou fournitures et/ou matières premières et/ou sous-ensemble a un stade intermédiaire de la fabrication

 $\triangleright$  Ebauche ou brut  $\Rightarrow$  Lorsque la première opération de transformation est différente, par sa technologie, des autres opérations de transformation

- Produit semi-fini ou semi-ouvré  $\Rightarrow$  article stockable dans un état intermédiaire.
- $\triangleright$  Produit fini => Article vendable dans son état

Par rapport aux tiers (clients et fournisseurs)

 $\triangleright$  Article de négoce  $\Rightarrow$  Article acheté et revendu sans transformation

 $\triangleright$  Article fabriqué => Article obtenu par transformation utilisant matière première ou fourniture

 $\triangleright$  Article acheté  $\Rightarrow$  Ne peut servir pour la production que de matière première ou de fourniture (il peut être vendu = article vendu)

 $\triangleright$  Article vendu => produit fini

En fonction de la composition et du montage donc de la ≪ nomenclature ≫

- $\triangleright$  Composé => Article issu de l'assemblage de plusieurs articles composants
- $\triangleright$  Composant => Article entrant dans l'assemblage

 $\triangleright$  Article fantôme  $\Rightarrow$  Article défini mais non stockable (fabrique et immédiatement incorpore dans un ensemble) ayant une existence physique très fugitive voire inexistante.

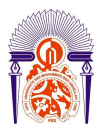

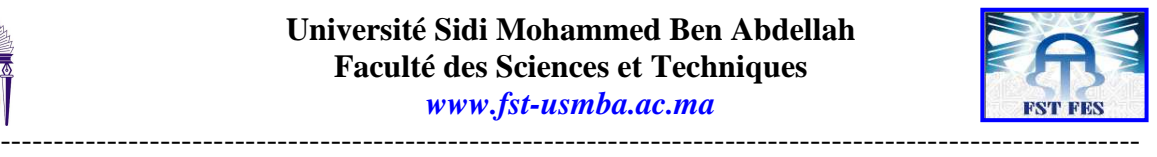

# *Nomenclature*

Le prix de revient des produits, ou standards de production, sont organisés en nomenclature(ou formules) et en gammes opératoires (main d'ouvre sur ligne de production). Ils doivent obligatoirement décrire le déroulement du processus de fabrication. A ce titre, on évitera des niveaux de semi-ouvrés fictifs qui ne correspond pas à l'enchainement logique de la fabrication des produits.

#### **Définition**

La nomenclature une liste détaillée des composants d'un article manufacturé. Elle est le plus représentée par une structure arborescente qui décompose le produit en sous ensembles et composants de base :

Les composés sont les ensembles ou sous-ensembles de l'article manufacturé,

 Les composants sont les matières premières, les pièces, les consommables ou tout autre article entrant dans les composés,

 Les composés et les composants (ensembles et sous-ensembles de nomenclature) sont tous des articles. Ils possèdent donc chacun une fiche dans la base de données articles ;

La liaison entre l'article composé et ses composants s'appelle lien de nomenclature.

#### Coefficient et niveau

Pour chaque composant, le nombre indique le coefficient (la quantité). Chaque changement de niveau indique une étape dans le processus de fabrication, correspondant à un stockage intermédiaire.

Comme sur la table suivante qui représente une structure arborescente simplifiée d'une pompe hydraulique en inox, la nomenclature indique pour chaque article :

- $\triangleright$  Son code ;
- $\triangleright$  Sa désignation
- $\geq$  Le(s) niveau(x) d'intervention dans la structure arborescente :
- Les quantités de chaque composant dans chaque sous-ensemble.

Ressources de production

Poste de travail

Une tache s'effectue sur un poste de travail. C'est un endroit donné ou se trouve une machine et/ou une personne. A cet endroit, le processus de fabrication exécute une opération et augmente la valeur ajoutée de l'article en cours d'élaboration.

Poste de charge

Un poste de charge est une capacité (ressource) et une charge (besoin) gérées dans l'atelier. C'est un poste (ou un ensemble de postes de travail apte à exécuter une tache); il est caractérisé par:

- •Une durée de travail quotidienne et un calendrier de production ;
- $\triangleright$  Un nombre de postes de travail utilisables :

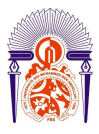

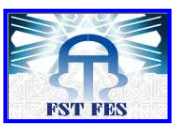

----------------------------------------------------------------------------------------------------------- •Des indicateurs de performance tels que le coefficient d'efficacité entre le temps d'ouverture et le temps de production.

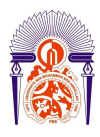

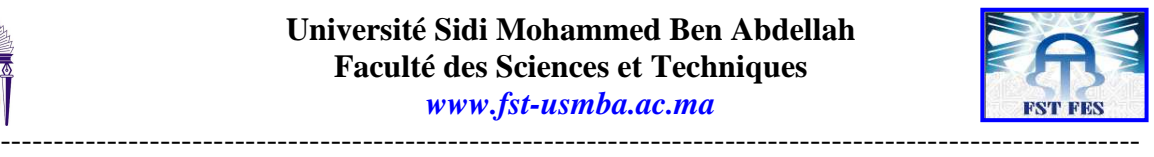

#### Capacité

C'est ce que l'on peut faire au maximum sur un poste de charge par période de référence. Elle est exprimée en nombre d'unité de temps ou en quantité de pièces à réaliser.

Elle est le produit d'un nombre d'heures d'ouverture (matérialisée par un calendrier), d'un nombre de postes de travail et d'un coefficient d'emploi.

Comparaison charge/capacité

Notion de sous-charge et de surcharge

Lorsque l'on détermine la charge d'un poste de travail, celle-ci est rarement, voir jamais, égale à la capacité de ce poste. Si elle est inferieure à la capacité, nous dirons que le poste est en sous-charge, alors que dans le cas contraire, nous dirons qu'il est en surcharge.

## *Gamme d'usinage*

#### Définition

La gamme est un document qui:

 –Décrit l'ensemble des opérations d'élaboration du produit, dans l'ordre ou elles sont exécutées ;

 $\triangleright$  –Permet, lors de chaque lancement, de connaitre, pour les ressources utilisées (machine, main d'œuvre) les temps d'occupation des postes de travail, donc les temps de charge et les couts de revient.

Deux termes sont communément utilisés en rapport avec les gammes en gestion de la production : Les gammes de fabrication et les diagrammes d'assemblage.

Le **diagramme d'assemblage** indique l'ensemble des composants nécessaires à la réalisation d'un produit composé ainsi que l'ordre dans lequel ses derniers sont assemblés. Il ne se limite qu'à deux activités: Opération et Contrôle.

En plus des activités «Opération et Contrôle», une **gamme de fabrication** peut être appelée **feuille d'opération dans le cas où elle** donne des instructions complètes sur le procédé de fabrication du produit. Notamment: la nature du travail à effectuer (fabrication), la liste des composants, les instructions de montage, la séquence des opérations, les durées des opérations, les consignes de contrôle, les outils nécessaires par opération, la qualification des personnes qui exécuteront chaque opération.

Les gammes d'opérations sont données de base essentielle dans tout système de planification de la production. Elles facilitent la gestion des charges et des capacités de production (planification des besoins en composants, planification des besoins en capacité).

La gamme de fabrication est une des données de base d'un progiciel de GPAO. Elle sert principalement au calcul des charges dans la fonction d'ordonnancement des ordres de fabrication.

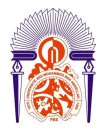

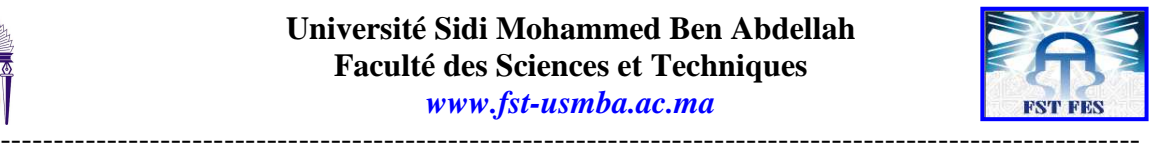

### **Sélection et test des outils informatiques pour la gestion de la production**

## *ERP*

Un ERP (Enterprise Ressource Planning ou PGI en français: Progiciel de Gestion Intégré) est un logiciel de gestion qui relie les différents services de l'entreprise.

Par exemple, la comptabilité, les achats, la fabrication et la logistique, sont gérés au sein d'un logiciel commun. Le partage des informations, le reporting et le suivi des traitements de bout en bout sont facilités par la mise en place d'un ERP.

Un ERP est un projet qui demande une intégration totale d'un outil logiciel au sein d'une organisation et d'une structure spécifique, et donc des coûts importants d'ingénierie 'une part. D'autre part sa mise en place dans l'entreprise entraîne des modifications importantes des habitudes de travail d'une grande partie des employés. Ainsi on considère que le coût de l'outil logiciel représente moins de 20% du coût total de mise en place d'un tel système.

C'est ainsi que nous commençons à voir apparaître des PGI Open Source comme Compiere ou OpenERP, qui peuvent amorcer, par les économies de licences (mais non de mise en œuvre et de maintenance) qu'ils permettent, une véritable démocratisation de l'usage d'ERP.

OpenERP, anciennement Tiny ERP, est un progiciel libre de gestion intégré comprenant des modules de gestion des ventes, des relations clients, des projets, des entrepôts, de la production, de la comptabilité et des ressources humaines, qui s'adapte aux besoins de l'entreprise, demandant une connaissance suffisante en développement.

### *GPAO*

Une **GPAO** (Gestion de la Production Assistée par Ordinateur), réfère à une application informatique permettant de gérer l'ensemble des tâches en relation avec la production: organisation, ordonnancement, calcul, tableaux de bord, nomenclatures, gammes, gestion de stock, gestion des coûts.

Se doter d'un logiciel de GPAO devient une nécessité pour de plus en plus d'entreprises afin d'améliorer et de développer leur compétitivité sur un marche fortement concurrentiel.

Les progiciels de **GPAO** (Gestion de Production Assistée par Ordinateur) sont destinés à gérer efficacement toutes les activités impliquées dans la réalisation des produits depuis l'approvisionnement des matières premières et des composants chez les Fournisseurs jusqu'à la livraison des produits aux Clients. Pour accomplir à la gestion de ces donnés, GPAO nous permet :

- De gérer les données techniques nécessaires à la production ;
- De gérer les mouvements de stock et les stocks ;
- $\triangleright$  De déclencher et suivre les ordres d'approvisionnements et d'achats ;
- De déclencher et de suivre les ordres de production ;
- D'ordonnancer les ordres de production ;

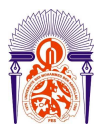

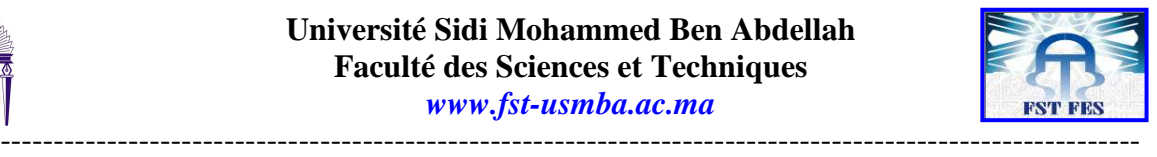

 $\triangleright$  De calculer les besoins en composants et en capacités ;

 D'établir et de maintenir le plan de production en fonction des prévisions et des commandes des Clients.

Dans le cas de recherche d'un outil capable de faire communiquer les différents services entre eux, à fournir une vue globale aux dirigeants, et cela, au sein d'un logiciel, l'ERP répond parfaitement aux besoins, mais au sein de NOVELLI Pumps le besoins est centré sur une fonction qui est la production, plus concrètement sur la gestion des données techniques.

## *Le choix d'un outil*

L'outil nécessaire au sein de la société NOVELLI Pumps est un outil informatique pour la gestion des données techniques utilisé dans la production des pompes hydrauliques en inox. Vu l'inexistence d'un logiciel capable de répondre uniquement à ces besoins, la création d'une application est nécessaire.

Pour la création d'une telle application il est nécessaire de connaître les besoins de l'entreprise et ces attentes. La connaissance de ses besoins permettra une recherche efficace des logiciels de GPAO ou d'ERP capables de répondre au cahier de charge, ce que n'a pas été possible. Suite à ces constats, il reste concevoir une application capable de gérer les données techniques utilisées dans la production des pompes hydrauliques en inox au sein de NOVELLI Pumps.

Cette application doit avoir les fonctionnalités suivantes :

Gestion des article

- $\triangleright$  Gestion des nomenclatures
- $\triangleright$  Gestion des gammes
- Gestion des postes de travail

Elle doit apporter à l'entreprise les **bénéfices** suivants:

 Optimisation de l'utilisation des ressources, Matières et composants, Capacités (main d'œuvre et machines);

- Augmentation de la satisfaction des Clients par un meilleur respect des délais;
- Augmentation des profits par une meilleure utilisation des ressources.

# *Choix des outils informatiques pour la conception*

Cette conception consiste à scinder les taches de l'application en différentes petites parties afin de mieux organiser et développer le logiciel. Cette logique se base sur la technique «**Diviser pour mieux régner».**

Les retombés directs de cette technique ne sont pas négligeables, on peut mentionner quelques uns:

- Le développement de l'application peut être partagé par plusieurs groupes de travail,
- $\triangleright$  La possibilité de réutiliser les composantes dans d'autres applications,
- La portabilité de l'application.

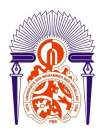

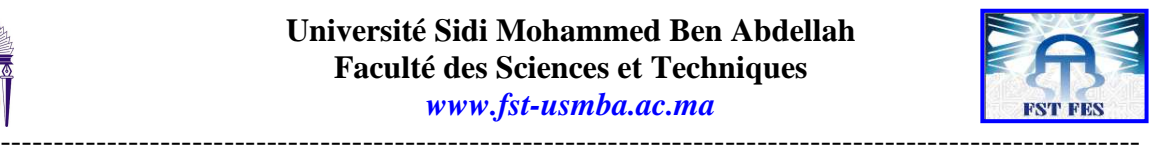

Dans ce cas, sera utilisé entre autre le **MVC**.

La conception sera scindée en trois parties :

- une partie de présentation (représentée par les interfaces) ;
- une partie qui permet l'accès à la base de données ;
- et une dernière partie composée par la base même.

### Modèle-vue-contrôleur

L'architecture *Modèle/Vue/Contrôleur* (MVC), en anglais model-view-controller est une façon d'organiser une interface graphique d'un programme. Elle consiste à distinguer trois entités distinctes qui sont, le *modèle,* la *vue* et le *contrôleur* ayant chacun un rôle précis dans l'interface.

Dans l'architecture MVC, les rôles des trois entités sont les suivants.

- modèle: données (accès et mise à jour)
- vue: interface utilisateur (entrées et sorties)
- contrôleur: gestion des événements et synchronisation

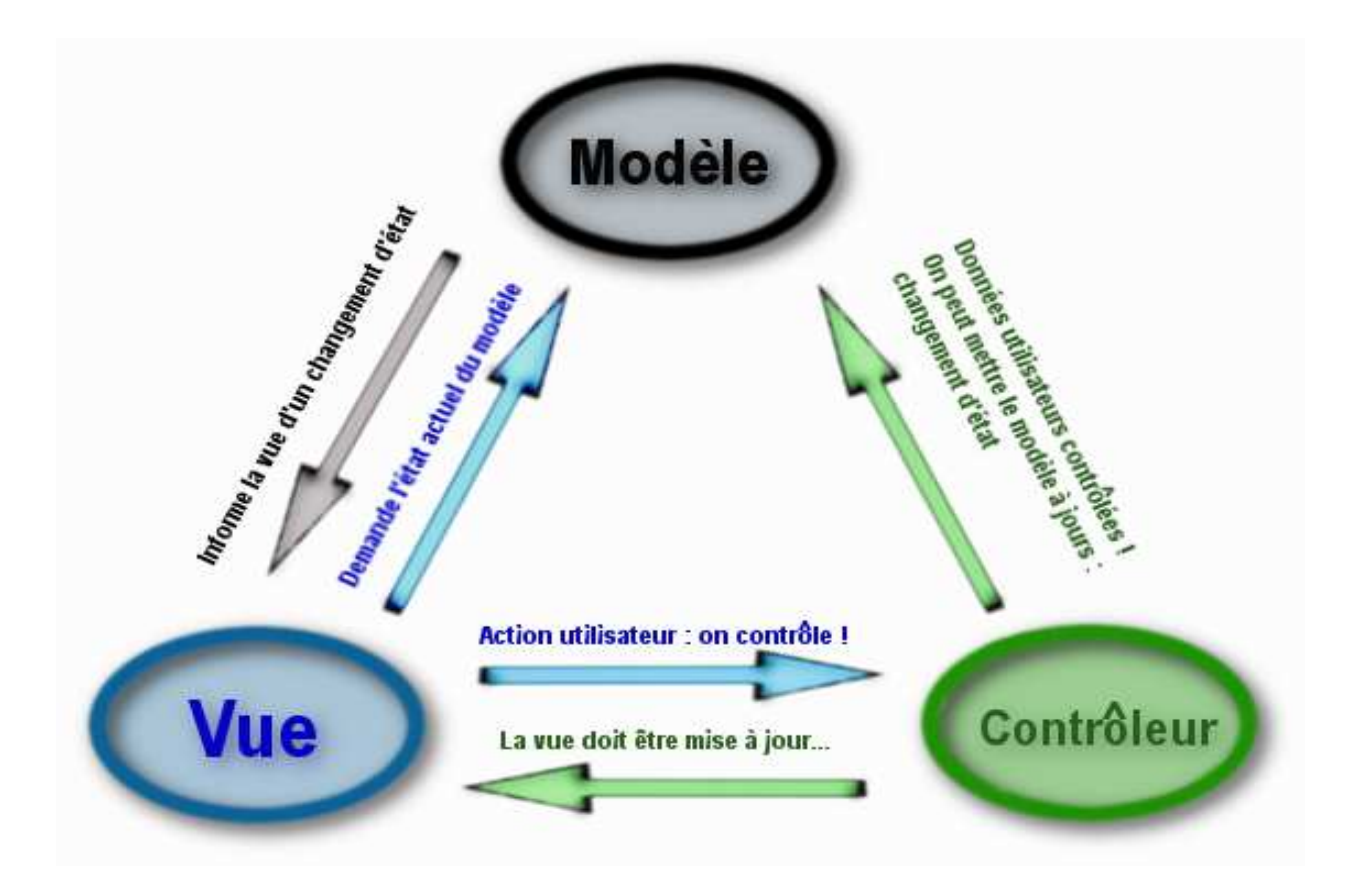

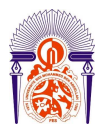

-----------------------------------------------------------------------------------------------------------

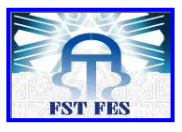

*Figure 4 :Modèle-vue-contrôleur* 

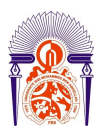

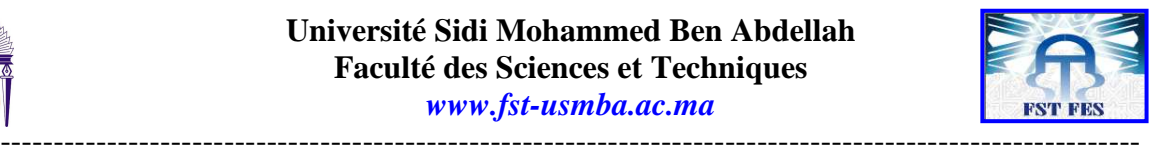

•Un modèle (modèle de données)

Le modèle représente le cœur (algorithmique) de l'application: traitements des données, interactions avec la base de données. Il décrit les données manipulées par l'application. Il regroupe la gestion de ces données et est responsable de leur intégrité. La base de données sera l'un de ses composants. Le modèle comporte des méthodes standards pour mettre à jour ces données (insertion, suppression, changement de valeur). Il offre aussi des méthodes pour récupérer ces données. Les résultats renvoyés par le modèle ne s'occupent pas de la présentation. Le modèle ne contient aucun lien direct vers le contrôleur ou la vue. Sa communication avec la vue s'effectue au travers du patron Observateur.

#### •Une vue (présentation, interface utilisateur)

C'est avec les vues que l'utilisateur interagit. En premier lieu elle présente les résultats renvoyés par le modèle. En deuxième lieu elle reçoit toute action de l'utilisateur (*hover*, clic de souris, sélection d'un bouton radio, couchage d'une case, entrée de texte, de mouvements, de voix, etc.). Ces différents événements sont envoyés au contrôleur. La vue n'effectue pas de traitement, elle se contente d'afficher les résultats des traitements effectués par le modèle et d'interagir avec l'utilisateur.

Plusieurs vues peuvent afficher des informations partielles ou non d'un même modèle. Par exemple si une application de conversion de base a un entier comme unique donnée, ce même entier peut être affiché de multiples façons (en texte dans différentes bases, bit par bit avec des boutons à cocher, avec des curseurs. La vue peut aussi offrir à l'utilisateur la possibilité de changer de vue.

•Un contrôleur (logique de contrôle, gestion des événements, synchronisation) Le contrôleur prend en charge la gestion des événements de synchronisation pour mettre à jour la vue ou le modèle et les synchroniser. Il reçoit tous les événements de l'utilisateur et enclenche les actions à effectuer. Si une action nécessite un changement des données, le contrôleur demande la modification des données au modèle, et ce dernier notifie la vue que les données ont changé pour qu'elle se mette à jour. D'après le patron de conception observateur/observable, la vue est un « observateur » du modèle qui est lui « observable ». Certains événements de l'utilisateur ne concernent pas les données mais la vue. Dans ce cas, le contrôleur demande à la vue de se modifier. Le contrôleur n'effectue aucun traitement, ne modifie aucune donnée. Il analyse la requête du client et se contente d'appeler le modèle adéquat et de renvoyer la vue correspondant à la demande.

Quand un même objet contrôleur reçoit les événements de tous les composants, il lui faut déterminer quelle est l'origine de chaque événement. Ce tri des événements peut s'avérer fastidieux et peut conduire à un code peu élégant (un énorme switch). C'est pourquoi le contrôleur est souvent scindé en plusieurs parties dont chacune reçoit les événements d'une partie des composants.

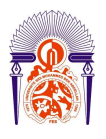

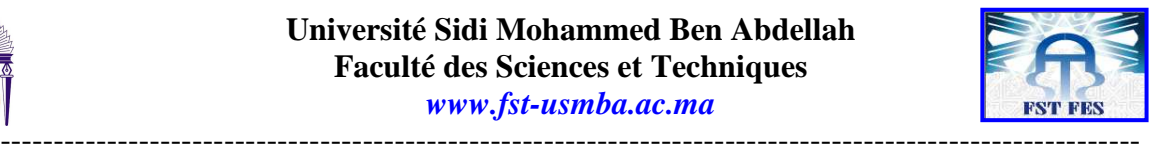

### Choix d'un langage de programmation

Le choix d'un outil est dépendant des besoins et contraintes.

Citons les points frappants de quelques langages ;

**Delphi/Pascal** : c'est une bonne solution de programmation car elle offre les compilateurs et les environnements de développement gratuit ;

**Java** : langage objet très portable, syntaxe utilisée également pour des scriptes, il existe de nombreux environnements de développement gratuit ;

**Python** : simple, rapide, donne de bonnes habitudes de programmation, léger ;

**.Net** : elle permet de programmer des applications graphiques de manière simple, ne tourne que sous Windows avec quelques tentatives adaptives sous Linux ;

**C#** : sa syntaxe est proche du C et de java, pas de pointeurs, tout se passe à un niveau d'abstraction supérieur aux anciens langages Microsoft. C'est comparable à Java et à Python .

**C/C++** : ce sont de bons langages, muni d'une syntaxe compliquée qui ne facilite pas leur apprentissage. De plus l'utilisation des pointeurs rend leur utilisation ardue ;

**PHP** : un langage initialement prévu pour le développement de pages web dynamiques, ce qui requiert aussi une bonne connaissance de HTML et éventuellement du SQL si on a besoin d'une base de données. Sa syntaxe est proche du C++.

**HTML/CSS** : langage utilisé dans la création de sites web, qui peut être aussi utilisé dans la création des interfaces graphiques ;

Perl : c'est un langage de programmation assez simple et puissante, ce que tend à faciliter le travail d'un programmeur ;

**Visual Basic** : fait partie des langages suivant le concept orienté objet il a un environnement de développement intégré (EDI) qui permet de développer facilement des interfaces graphiques, un langage très simple, avec déclaration des variables non nécessaire.

### Choix du SGBD

De nombreux SGBD sont disponibles sur le marché, partant des SGBD gratuits jusqu'aux SGBD destinés spécialement aux professionnels, comportant de plus nombreuses fonctionnalités, mais plus coûteux.

On souligne ici quelques facteurs subjectifs qui influencent souvent sur le choix du SGBD:

- > La politique sécuritaire ;
- $\triangleright$  Le budget à disposition ;

 Les compétences déjà acquises en terme de développement et d'administration et au besoin du prix de la formation ;

- $\triangleright$  Le système d'exploitation hébergeant ;
- Les architectures logicielles et matérielles

L'étude de quelques SGBD qui sont connus par un grand nombre du public :

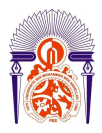

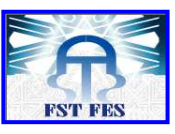

De nombreux SGBD sont disponibles sur le marché, partant des SGBD gratuits jusqu'aux SGBD destinés spécialement aux professionnels, comportant de plus nombreuses fonctionnalités, mais plus coûteux.

Etude comparative d'une sélection de quelques SGBD afin de faire un choix pour notre application.

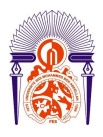

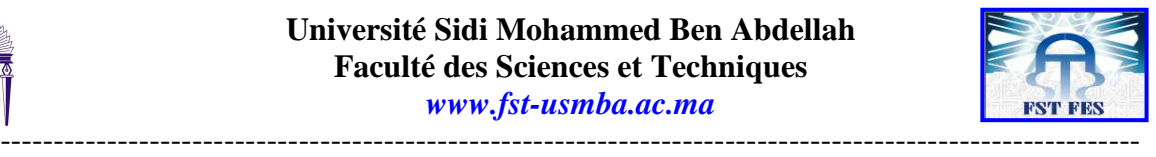

Si dessous nous allons voir quelques facteurs subjectifs qui influent souvent sur le choix du SGBD :

- $\triangleright$  La politique sécuritaire :
- $\triangleright$  Le budget à disposition :

 Les compétences déjà acquises en terme de développement et d'administration et au besoin du prix de la formation ;

- $\triangleright$  Le système d'exploitation hébergeant ;
- Les architectures logicielles et matérielles ;

Ensuite viendront des points tels que :

 $\triangleright$  La richesse fonctionnelle du SGBDR ;

 Les ressources (disques, mémoire, CPUs, Transactions par secondes, nombre de connexions simultanées) ;

- $\triangleright$  L'attente que vous avez vis-à-vis du support technique ;
- Les compétences déjà acquises en termes de développement et d'administration ;
- Le type d'accès aux données (OLTP, décisionnelle, reporting, mixte)

Faisons l'étude de quelques uns qui sont connus par grand nombre de public :

i. Oracle Database

Oracle n'est pas un SGBDR optimisé pour de petites bases de données.

#### **Avantage :**

- Procédures stockés en PL-SQL (langage propriétaire Oracle, orienté ADA) ou en JAVA (depuis la 8.1.7) ce qui peut s'avérer utile pour les équipes de développement ;
- Assistants performants via Oracle Manager Server, possibilité de gérer en interne des tâches et des alarmes ;
- Gestion centralisée de plusieurs instances ;
- Concept unique de retour arrière (Flashback) ;
- Pérennité de l'éditeur : avec plus de 40% de part de marché, il ne disparaitra pas de si tôt
- $\bullet$
- Réglages fins : dans la mesure où l'on connait suffisamment le moteur, presque TOUT est paramétrable ;
- Accès aux données système via des vues, bien plus aisément manipulable que des procédures stockées ;
- Services Web:
- Support XML;

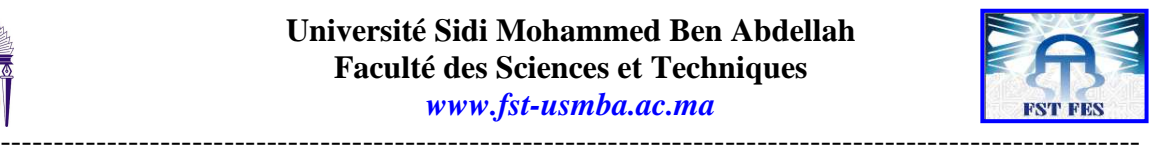

• Ordonnanceur intégré.

### **Inconvénients**

- Prix exorbitant, tant au point de vue des licences que des composants matériels (RAM, CPU) à fournir pour de bonnes performances ;
- Fort demandeur de ressources, ce qui n'arrange rien au point précité, Oracle est bien plus gourmand en ressource mémoire que ses concurrents, ce qui implique un investissement matériel non négligeable. La connexion utilisateur nécessite par exemple près de 700 Ko/utilisateur, contre une petite centaine sur des serveurs MS-SQL ou Sybase ASE. Gourmand aussi en espace disques puisque la plupart des modules requièrent leur propre ORACLE\_HOME de par le versionning de patches incontrôlés ;
- Porosité entre les schémas = difficile de faire cohabiter de nombreuses applications sans devoir créer plusieurs instances. Il manque réellement la couche "base de données" au sens Db2/Microsoft/Sybase du terme ;
- Méta modèle propriétaire, loin de la norme ;
- Tables partitionnées, RAC uniquement possible à l'aide de modules payants complémentaires. Parallélisme mal géré sur des tables non-partitionnées ;
- Gestion des verrous mortels mal conçue (suppression d'une commande bloquante sans roll back) ;
- Pauvreté de l'optimiseur (ne distingue pas les pages en cache ou en disque, n'utilise pas d'index lors de tris généraux, statistiques régénérées par saccade...) ;
- Pas de prise directe sur les tables système (vues système) ;
- Une quantité de bugs proportionnels à la richesse fonctionnelle ;
- Gestion erratique des rôles et privilèges (pas possible de donner des droits sur des schémas particuliers sans passer par leurs objets, désactivation des rôles lors d'exécution de packages...) ;
- Nombreuses failles de sécurités liées à l'architecture elle-même.

### ii. Access

Access est aussi bien un outil grand public que professionnel, selon les besoins qu'on a. Il est assez performant en tant que SGBD allié à un outil de développement intégré qui en facilite l'utilisation. Access peut, en tant qu'outil de développement, être utilisé conjointement avec un véritable Serveur de base de données SQL pour bénéficier des avantages du Client/serveur, sous certaines conditions.

Le problème est qu'Access en tant que format de données n'est pas un SGBD client/serveur mais seulement un SGBD fichier. Le trafic qu'il génère sur le réseau en utilisation réseau multiposte peut fortement perturber ses performances. Les performances chutent rapidement lorsque plusieurs utilisateurs sont connectés ou si la base dépasse les 100000 lignes. Cependant Access en tant

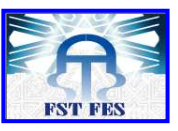

---------------------------------------------------------------------------------------------------------- qu'outil de développement peut être utilisé conjointement avec un véritable Serveur de base de données SQL pour bénéficier des avantages du Client/serveur.

MS-Access reste un bon choix si on souhaite avoir une base de donnée de petite taille mais facilement gérable, ou que vous ne connaissez pas grand chose aux SGBD.

En se référant du domaine d'application du logiciel à développer et de l'étude comparative faite entre les deux SGBDs cités ci-dessus on a choisi Access.

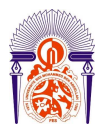

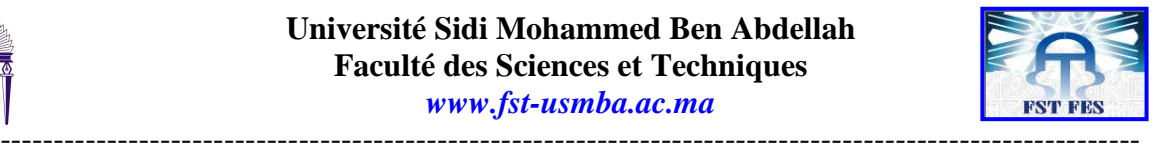

### Langage de programmation et outil de gestion de base des données

#### i Visual basic 6.0

#### **Introduction**

Un langage de programmation, c'est un outil qui sert à écrire des programmes répondant à l'attente de l'utilisateur de manière à les exécuter à l'aide d'instructions propre à chaque langage.

Par leur façon de communiquer, on définit deux types de langage :

 Le langage à bas niveau: Langage qui communique directement avec le matériel (Assembleur);

Le langage à haut niveau: Basic, Pascal, Fortran.

Visual Basic est l'outil le plus facile à utiliser pour créer des applications Microsoft Windows. Il se compose des deux mots Visual et Basic.

Le mot « Visual » fait référence à la méthode utilisée pour créer l'interface graphique utilisateur (GUI, Graphical User Interface). Au lieu de rédiger de multiples lignes de code pour décrire l'apparence et l'emplacement des éléments d'interface, il vous suffit de glisser déplacer des objets prédéfinis à l'endroit adéquat sur l'écran.

Le mot « Basic » fait référence au langage BASIC (Beginners All-Purpose Symbolic Instruction Code), langage le plus utilisé par les programmeurs depuis les débuts de l'informatique. Visual Basic constitue une évolution par rapport au langage BASIC initial et comporte aujourd'hui plusieurs centaines d'instructions de fonctions et de mots clés, dont un grand nombre font directement référence à l'interface graphique utilisateur (GUI) de Windows.

L'environnement de développement de Visual Basic:

L'environnement de travail de Visual Basic est souvent désigné sous le nom de «environnement de développement intégré » (IDE, Intergrated Development Environment), car il intègre de nombreuses fonctions variées telles que la création, la modification, la compilation et le débogage au sein du même environnement.

Une application Visual Basic n'est pas **compilée**, mais **interprétée** (dès qu'une ligne de code a été saisie, il est possible de lancer l'exécution de l'application).

Dans la plupart des outils de développement traditionnels, chacune de ces fonctions est exécutée par un programme distinct doté de sa propre interface.

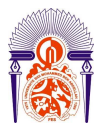

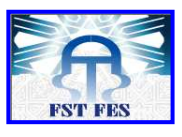

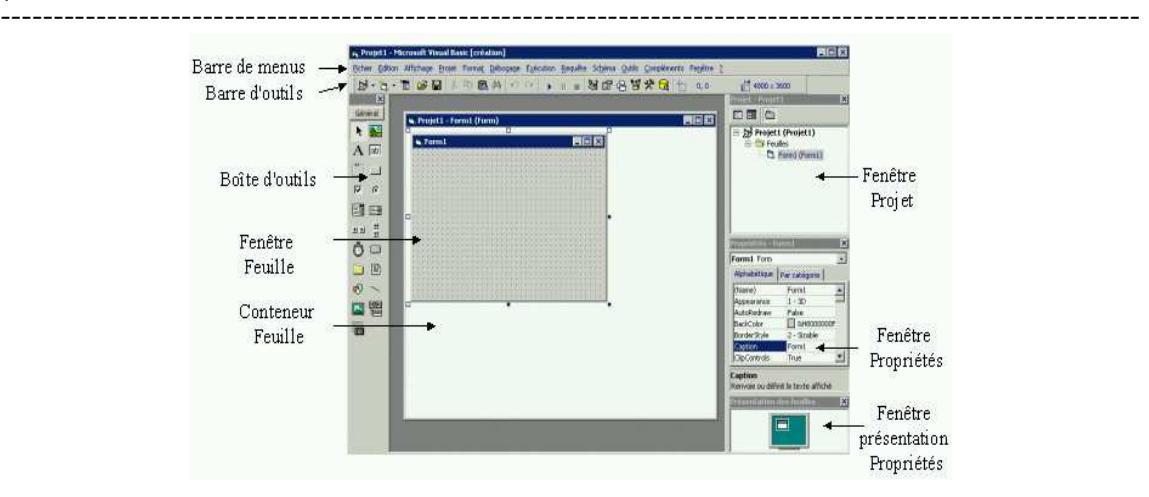

*Figure5 : environnement de développement intégré*

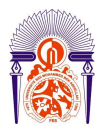

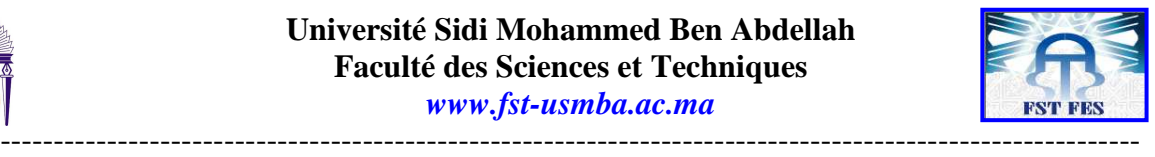

Intégré dans les logiciels de Bureautique de MicroSoft (Word, Excel, Access) Visual Basic aura le nom de: VBA (Visual Basic Application).

Les notions dans VB

Un **objet** représente un élément d'une application (bouton de commande, boîte de dialogue, zone de texte, zone d'image, etc.). Dans un code Visual Basic, on doit identifier un objet avant de pouvoir appliquer l'une des méthodes de l'objet ou modifier la valeur de l'une de ses propriétés.

Une **collection** est un objet contenant plusieurs autres objets, généralement, mais pas toujours, du même type. Dans Visual Basic, la collection Forms contient tous les objets Forms d'une application.

Les éléments d'une collection peuvent être identifiés par numéro ou par nom.

On peut également manipuler toute une collection d'objets si les objets partagent des méthodes communes.

Une **méthode** est une action qu'un objet peut exécuter. Par exemple, Add est une méthode de l'objet ComboBox qui ajoute une nouvelle entrée à une liste modifiable.

Une **propriété** est un attribut d'un objet définissant l'une des caractéristiques de l'objet telle que la taille, la couleur ou la position à l'écran, ou un aspect de son comportement, par exemple s'il est activé ou visible. Pour changer les caractéristiques d'un objet il faut changer les valeurs de ses propriétés.

#### ii. Access

Vu les domaines d'utilisation le pouvoir de satisfaction des besoins présent Access est la meilleur choix pour la création de cette application ; associé à Microsoft Excel nous pouvons avoir une application assez robuste.

Rappelons que le logiciel sera utilisé dans une seule ligne de production sans les autres parties comme la partie commerciale, la partie chargée de la logistique, donc il n'y aura pas une trop grande quantité de données. D'autre part l'employé qui travail dans cette partie de société n'est pas censé d'être un informaticien donc un SGBD comme Access sera mieux vu la facilité d'utilisation.

Visual basic et Visual basic for application

L'utilisation d'Excel dans Visual basic devient assez simple, vu que le langage de programmation utilisé dans Microsoft Excel, le VBA (Visual basic for application), est la même que dans Visual basic.

La différence c'est que Visual Basic est un logiciel complet en soi il permet de créer des applications complètement autonomes, alors que Visual Basic pour applications est un complément à des logiciels Microsoft. Et les objets gérés par Visual Basic sont différents de ceux de Visual Basic pour Excel.

L'utilisation d'excel dans visual basic est assez simple une fois on active la référence « Microsoft excel 12.0 object library ».

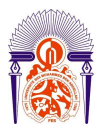

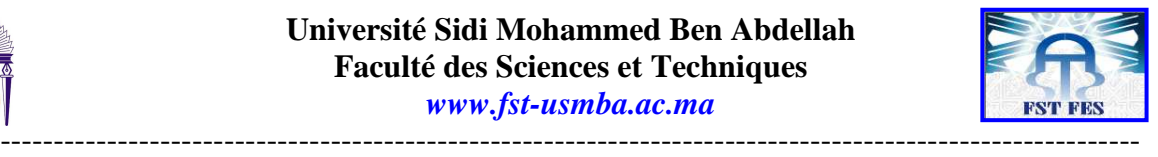

## **La conception**

La plupart des nouveaux langages sont orientés objet. Le passage de la programmation fonctionnelle à l'orienté objet n'était pas facile. L'un des soucis était d'avoir une idée globale en avance de ce qu'on doit programmer.

L'algorithmique qui était utilisé dans la programmation fonctionnelle ne pourrait pas suffire à lui seul. Le besoin d'avoir des méthodes ou langages pour la modélisation des langages orientés objet se faisait sentir. Ainsi plusieurs méthodes ou langages on vu le jour. En occurrence UML qui permettra de faire la conception de notre application.

UML est utilisé pour spécifier, visualiser, modifier et construire les documents nécessaires au bon développement d'un logiciel orienté objet. UML offre un standard de modélisation, pour représenter l'architecture logicielle. Les différents éléments représentables sont :

- Activité d'un objet/logiciel
- **Acteurs**
- **Processus**
- Schéma de base de données
- Composants logiciels
- Réutilisation de composants

L'UML possède quatorze diagrammes qui sont dépendants hiérarchiquement et se complètent, de façon à permettre la modélisation d'un projet tout au long de son cycle de vie. Le diagramme de cas d'utilisation appartient a diagramme de comportement, il défini ce que le système est censé faire.

Pour ce faire on a commencé par les diagrammes de cas d'utilisation (Use Case) qui permettent de donner une vue globale de l'application. Pas seulement pour que l'utilisateur de l'application aille une idée sur la constitution du logiciel, mais aussi le développeur s'en sert pour le développement des interfaces.

En deuxième lieu on va présenter la chronologie des opérations par les diagrammes de séquences.

Enfin par les diagrammes statiques qui sont ceux des classes et le modèle physique

### La modélisation dynamique

Comme on a déjà dit UML2 possède quatorze diagrammes, et la catégorie dynamique est associée à huit diagrammes.

Dans notre application on va s'en servir des deux seulement énoncés ci-dessus.

On ne peut pas aller directement à la conception sans faire une petite description du fonctionnement de l'application.

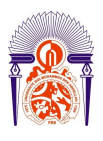

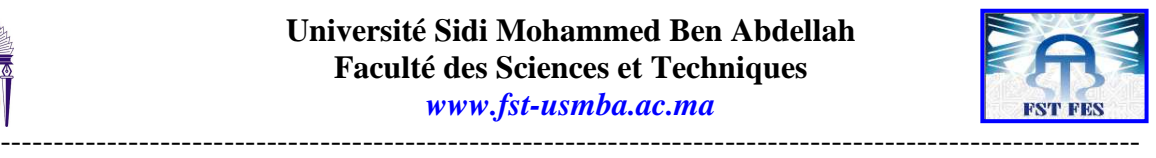

### iii. Diagramme des cas d'utilisation

Le but de ces diagrammes et d'avoir une vision globale sur les interfaces du futur logiciel. Ces diagrammes sont constitués d'un ensemble d'acteurs qui agit sur des cas d'utilisation.

Les concepts clés associés au cas d'utilisation sont :

- Les acteurs (une personne ou un groupe de personne une organisation ou un groupe externe qui interagissent sur le système);
- Les cas d'utilisation (la représentation qui visualise tous ces concepts) ;
- Le sujet (le système que fait l'objet d'étude).

Suivant les besoins de notre système on peut présenter trois acteurs. Il s'agit d'un administrateur et un chef de bureau de méthode et des ouvriers. La manière d'accéder aux services de l'application pour l'un et pour l'autre est la même. La différence réside sur les droits d'accès et les limites de chacun.

Le chef de bureau de méthode :

Celui-ci s'agit d'un employé avec l'accès à l'application ayant comme rôle de:

- $\triangleright$  Gérer les gammes de fabrication ;
- Gérer les feuilles d'opération ;
- Gérer la nomenclature.

Ce diagramme nous donne une vu globale sur les cas d'utilisation et nous pouvons voir la liaison directe entre les acteurs el le système.

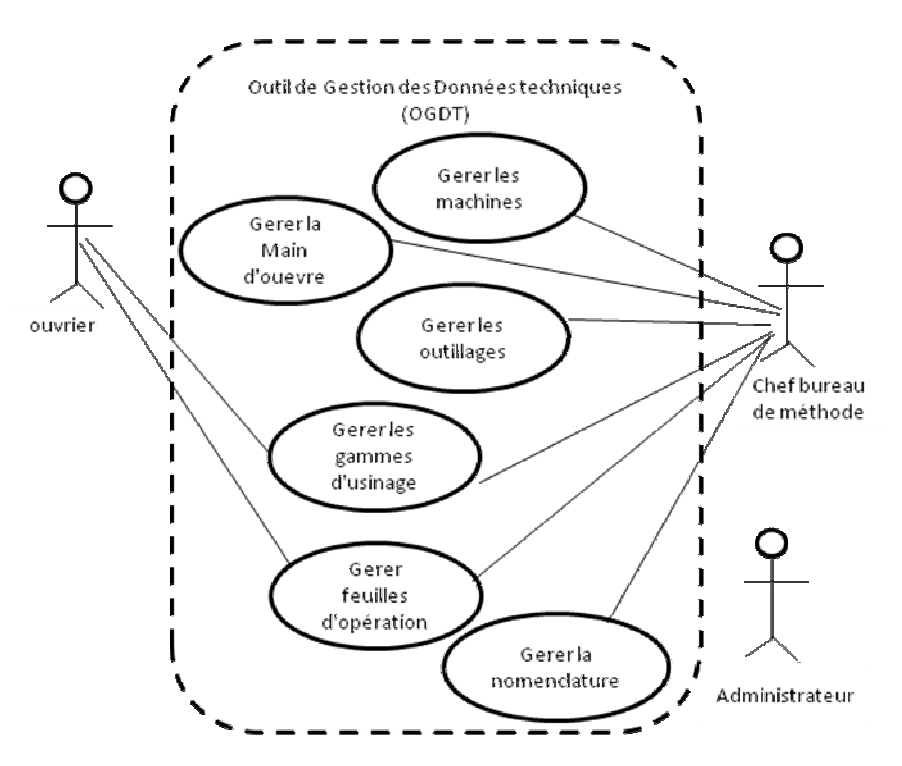

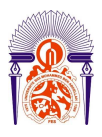

-----------------------------------------------------------------------------------------------------------

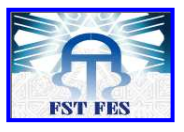

*Figure :6: diagramme globale de cas d'utilisation* 

Comme nous remarquons sur la figure, l'administrateur n'a pas de lien visible avec le système. Cela ne veut pas dire qu'il n'agit pas sur le système, et nous pouvons voir par la suite son rôle par rapport à ce système.

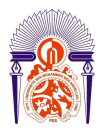

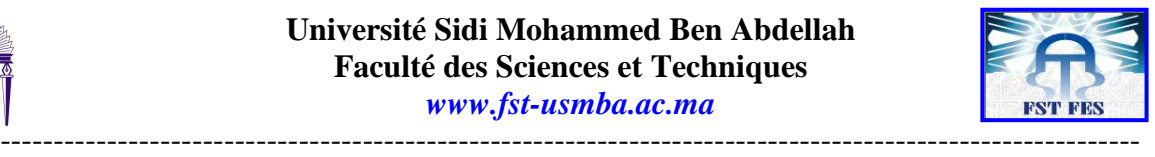

Le diagramme de cas d'utilisation gérer les gammes d'usinage composée de sous cas d'utilisation avec des relations du type extend et include.

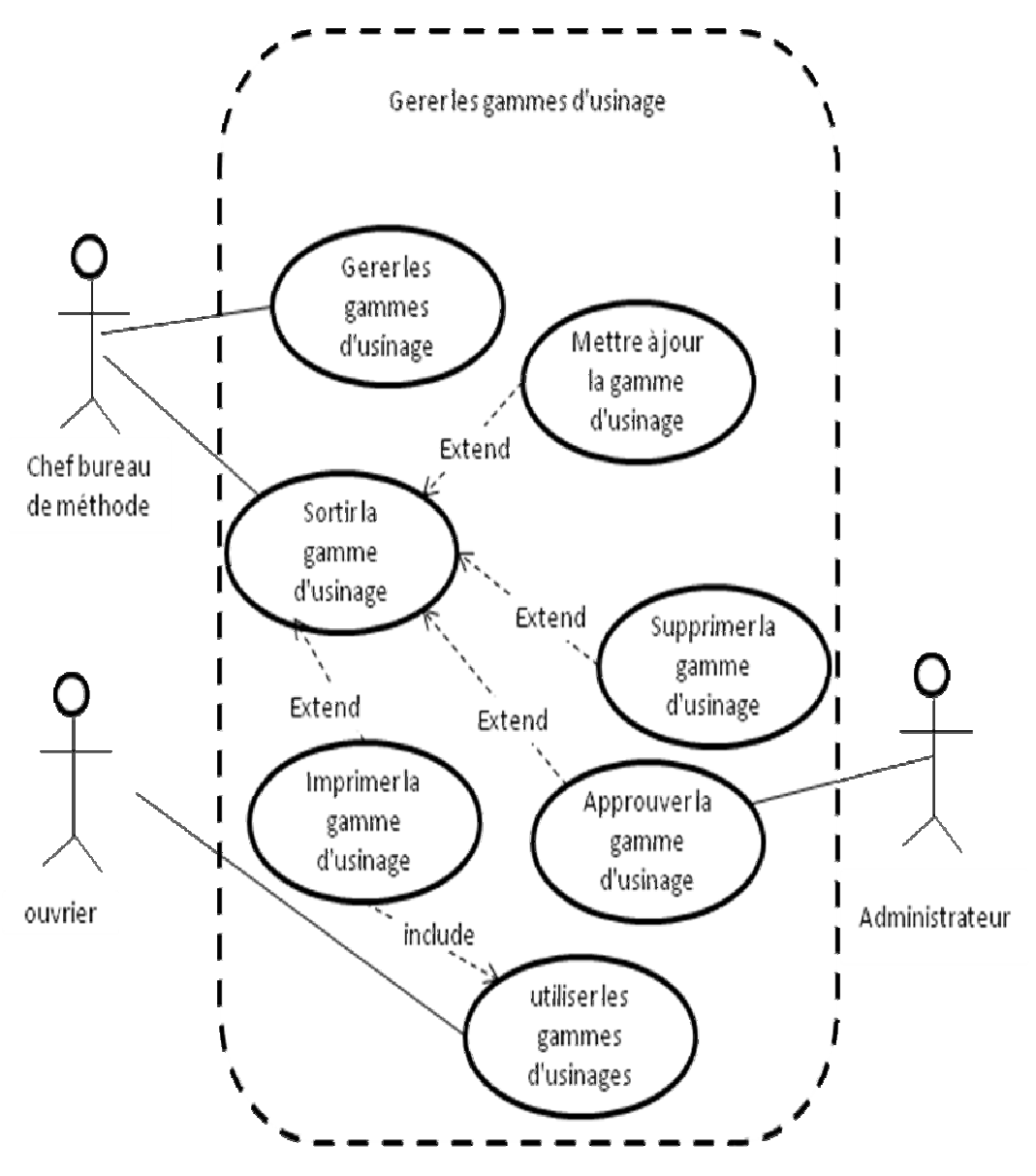

*Figure :7: diagramme de cas d'utilisation de gestion des gammes d'usinage* 

Ici nous remarquons une représentation détaillée de la class gérer les gammes d'usinage, et une représentation des actions des acteurs sur le système. Nous pouvons remarquer que l'action de l'administrateur sur le système est représentée dans ce diagramme.

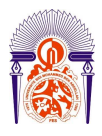

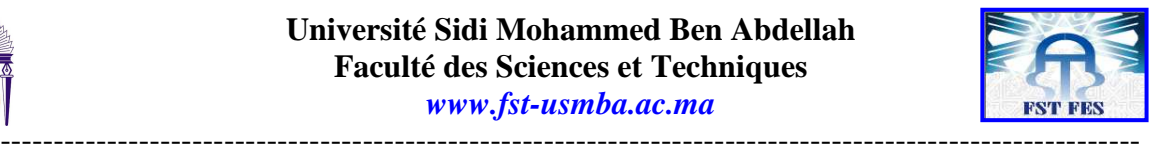

Le diagramme de cas d'utilisation gérer les feuilles d'opération composée de sous cas d'utilisation avec des relations du type extend et include.

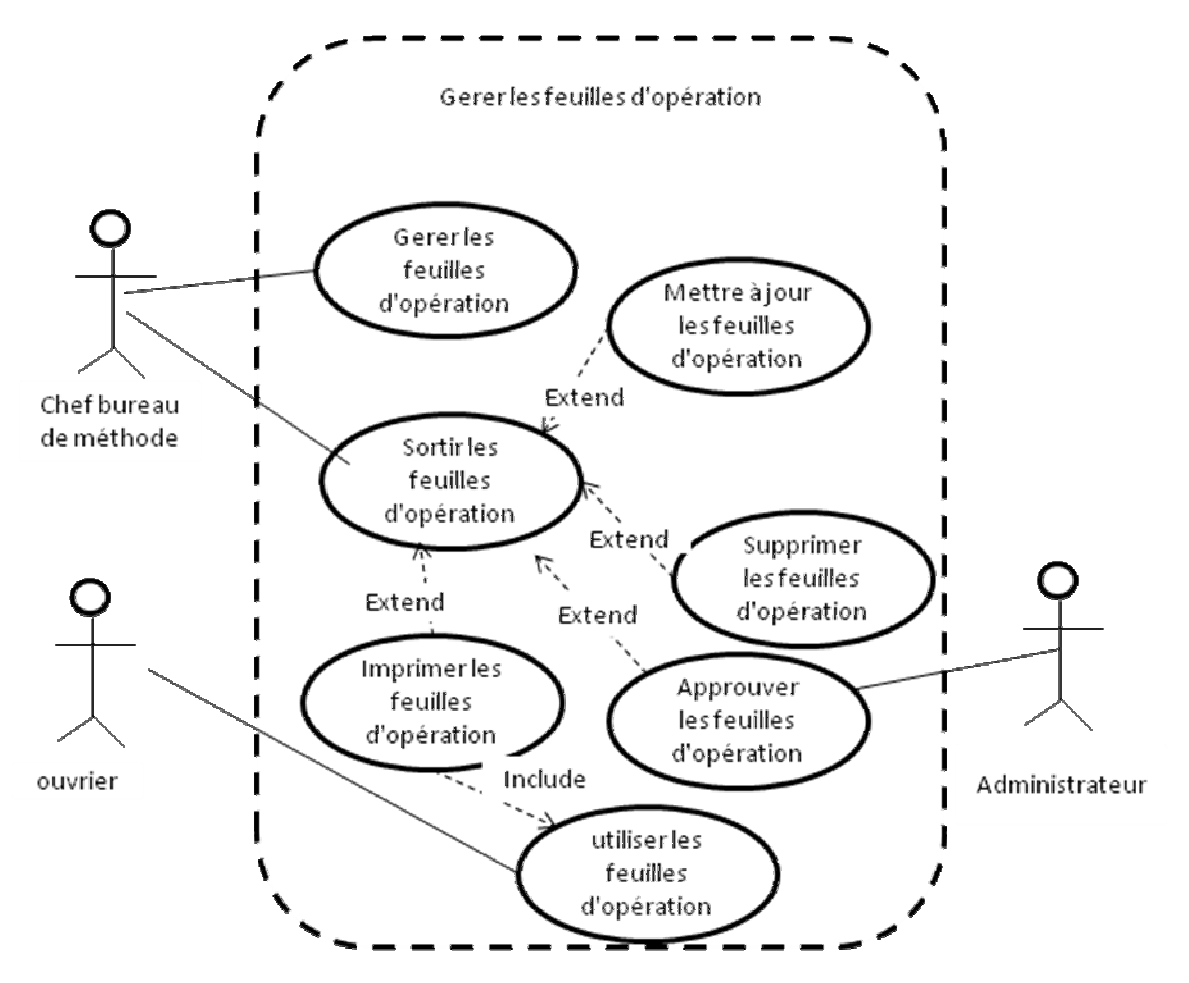

*Figure :8: diagramme de cas d'utilisation de gestion des feuilles d'opération* 

Les cas d'utilisations. Avec ses multiples relations (**extend, include**), nous donne une vue presque réelle de l'application. Nous constatons le parcours des données gérée dés la création jusqu'à l'utilisation par les ouvrier.

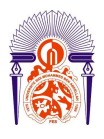

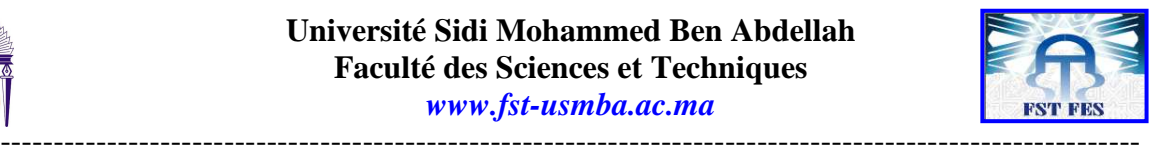

# Modélisation statique

### i. Modèle conceptuel des données (modèle physique)

On a utilisé MERISE pour pouvoir implémenter notre base de données, ce modèle nous permet d'avoir une idée sur les tableaux qui composent notre base.

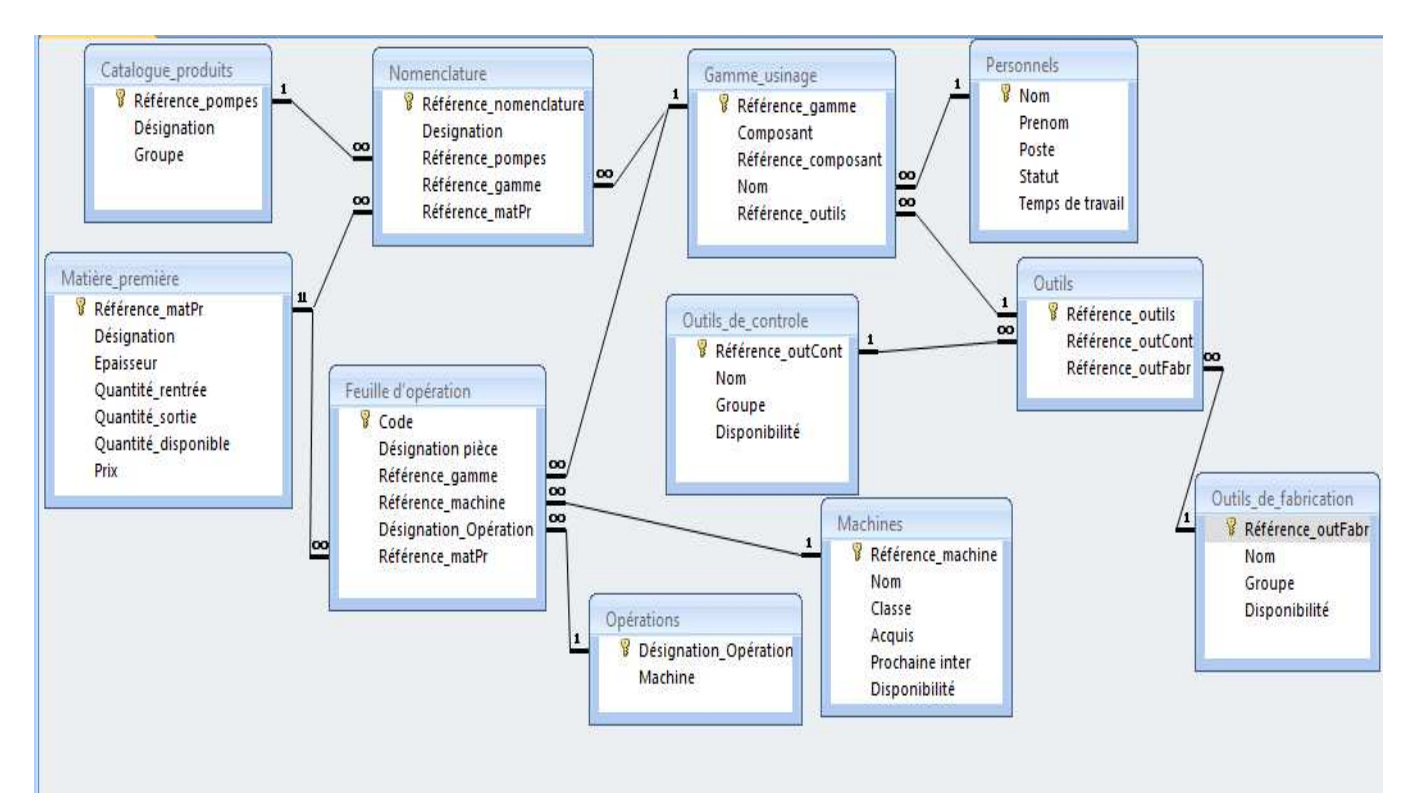

*Figure 9: modèle conceptuel des données* 

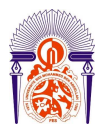

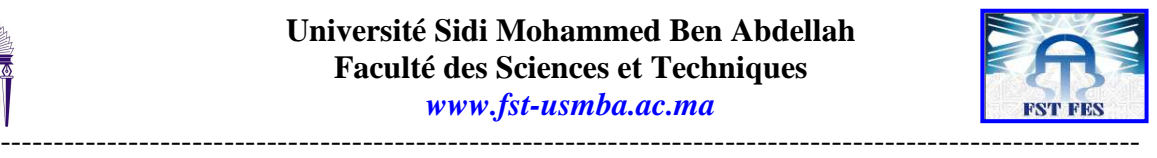

### **Introduction**

A ce stade nous pouvons nous allons pouvoir appliquer les résultats obtenu dans le chapitre précédent, par l'écriture des codes et la création des interfaces du logiciel. Pour une telle réalisassions il est important de connaître certains critères afin d'avoir un produit de qualité. Afin d'y arriver nous allons voir certains de ces techniques qu'on appelle modèles de cycles de vie d'un logiciel.

Ainsi on va donner une brève présentation de ces modèles et choisir ce que sera le mieux adopté selon le besoin.

### **Modèles de cycles de vie d'un logiciel**

# *Modèle de cycle de vie en cascade*

C'est un processus linéaire d'un certain nombre d'étapes que se termine par de par des documents ou logiciels précises.

Les résultats de l'étape sont examinés attentivement avant de passer à l'étape suivante. Une étape ne remet en cause que l'étape précédente (validation, vérification)

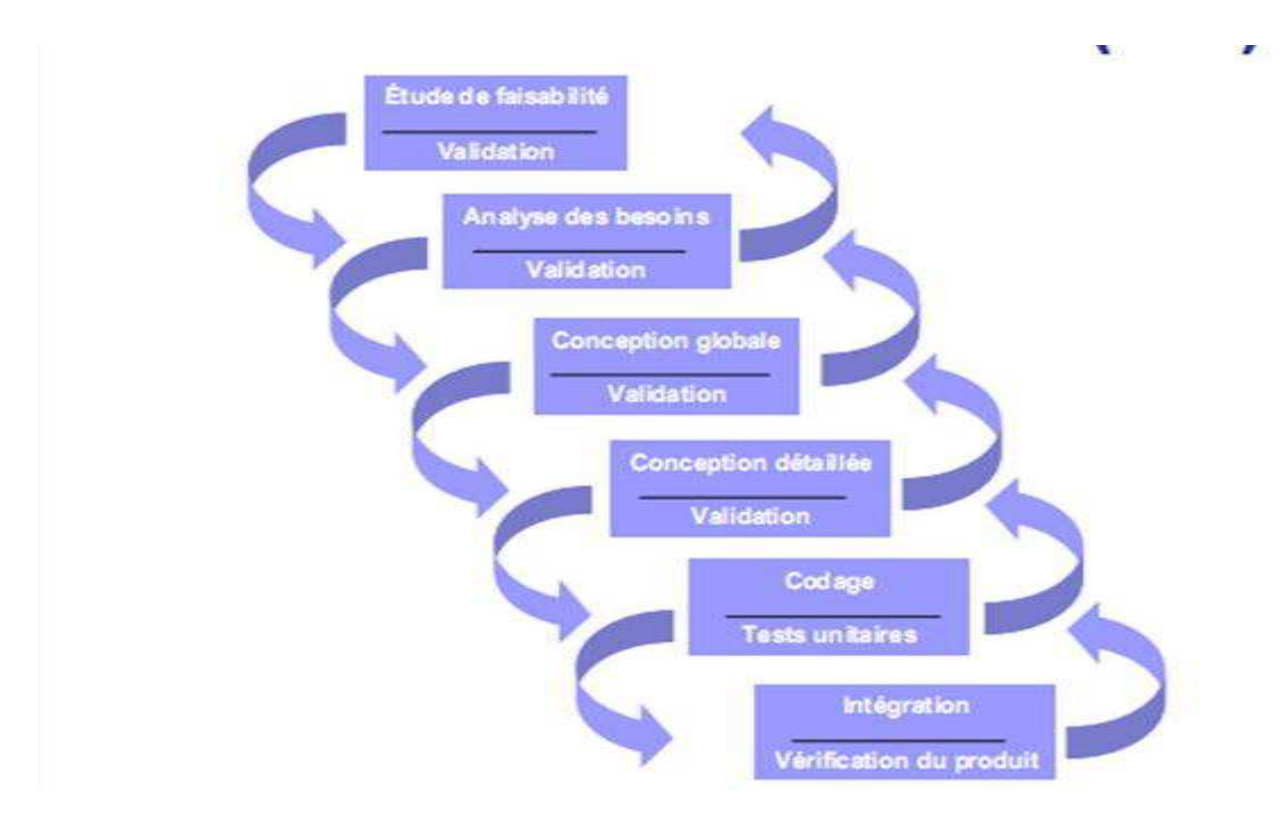

*Figure.10 : Modèle de cycle de vie en cascade* 

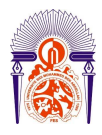

-----------------------------------------------------------------------------------------------------------

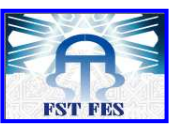

Ses avantages c'est que le système d'information est vu dans sa globalité, ce que fait que les utilisateurs et les financeurs ont une vision globale du projet.

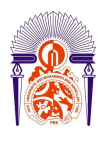

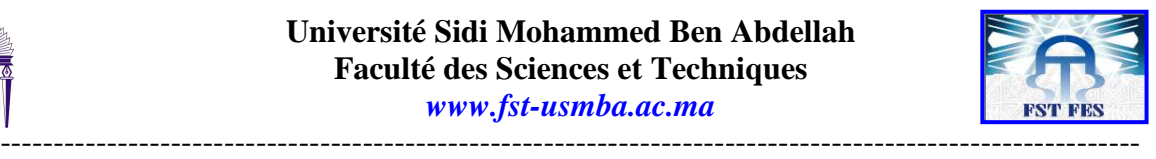

# *Modèle de cycle de vie en « V »*

Les phases sont échelonnées dans le temps. Une phase se termine par la remise d'un (ou plusieurs) document(s) validé(s) conjointement par l'utilisateur et le développeur. Une phase de développement se termine lorsque la revue de cette phase est faite. Une phase ne peut commencer que lorsque la précédente est terminée. A la fin de chaque phase, l'utilisateur et le développeur sont d'accord. La décomposition en phases de développement permet donc le suivi du projet par l'utilisateur.

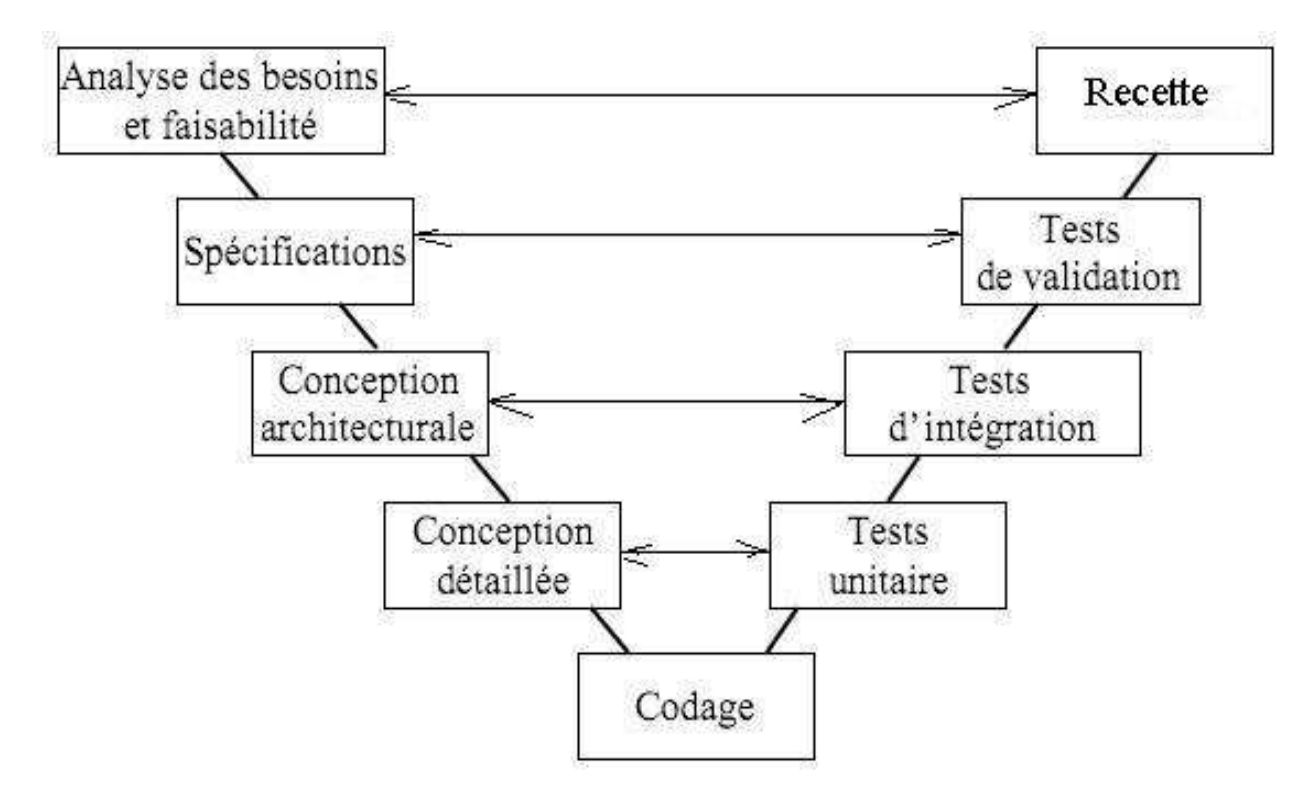

*Figure.11: Modèle de cycle de vie en cascade* 

Les avantages de ce modèle est la prévention des erreurs par les validations des produits à chaque sortie d'étape descendante), réparation des protocoles de validation finaux à chaque étape descendante, validation finale montante par confirmation de la pertinence de l'analyse descendante, limitation des risques en cascade par validation de chaque étape, existence d'outils support.

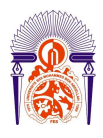

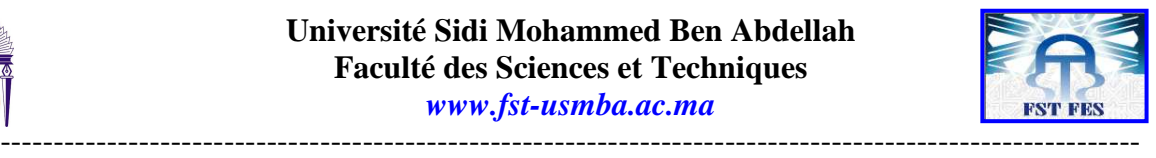

# *Modèle de cycle de vie en spiral*

Ce modèle de cycle de vie tient compte de la possibilité de réévaluer les risques en cours de développement, il emprunte au prototypage incrémental mais lui adjoint une dimension relevant de la prise de décision managériale et non purement technique. Il couvre l'ensemble du cycle de développement d'un produit. Il met l'accent sur l'activité d'analyse des risques ; chaque cycle de la spirale se déroule en quatre phases

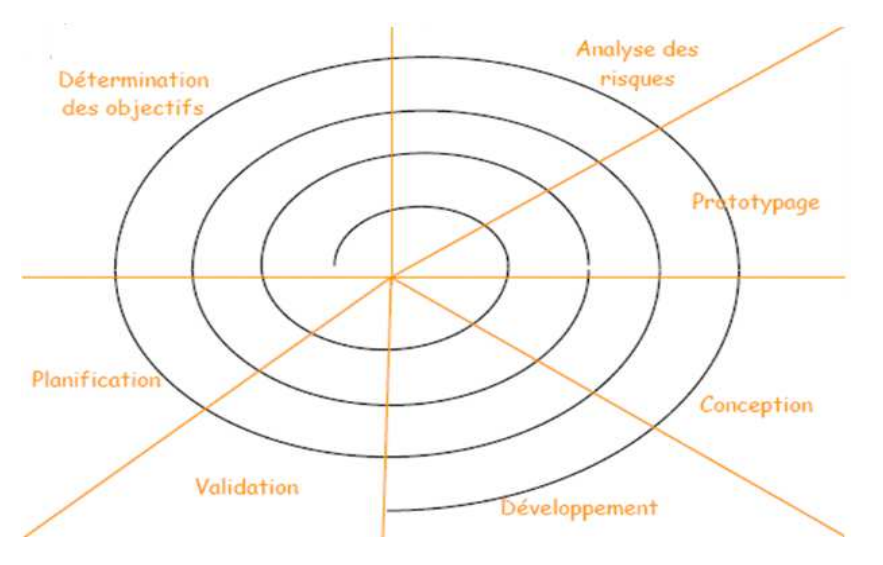

*Figure.12: Modèle de cycle de vie en cascade* 

Validation concrète et non sur documents :

- Limitation du risque à chaque itération ;
- Concentre l'attention sur les options de réutilisation ;
- Client partenaire : retour rapide sur attentes ;
- Progressivité: pas d'explosion des besoins à l'approche de la livraison (pas de «n'importe quoi pourvu que cela passe») ;
- Flexibilité :
	- o Modification des spécifications = nouvelle itération ;
	- o Maintenance = forme d'itération ;
	- o Planification renforcée.

Il existe pas mal de modèles, mais ici on a essayé d'expliquer les plus connus et les plus utilisés actuellement. Le choix du modèle est à prendre au sérieux puisque il n'y a pas un modèle parfait et c'est difficile de se baser sur un seul modèle, n'empêche d'avoir un modèle de référence. Cependant, un ou plusieurs modèles peuvent bien s'adapter à un cas donné par rapport à d'autres. En ce qui concerne notre application, il s'agit d'un logiciel destiné à la gestion des données techniques donc il faut au fur et à mesures essayer de faire sortir les documents possible à ce stade de la

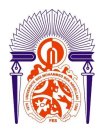

-----------------------------------------------------------------------------------------------------------

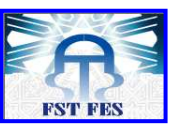

réalisation. Raison pour laquelle on a choisi le modèle en cascade qui nous permet de présenter le document et l'améliorer jusqu'à avoir un produit fini satisfaisant.

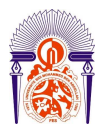

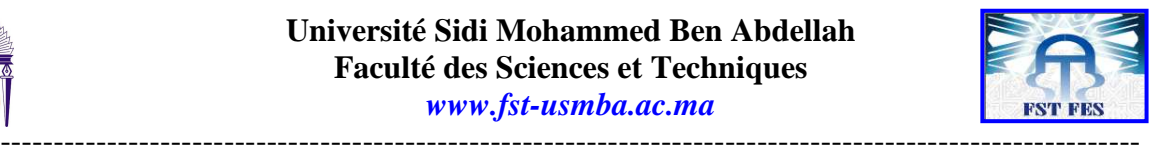

## **Présentation de l'outil informatique pour la gestion**

Notre application s'agit d'un logiciel de gestion sur mesure permettant de gérer les des documents techniques à l'utiliser pour la production à savoir gamme d'usinage, feuille d'opération et nomenclature. La multitude des taches que notre application est capable de faire engendrer un grand nombre de fenêtres. On va essayer de sélectionner quelques unes qui nous paraissent important pour les intégrer dans ce rapport.

### **Fenêtre d'accueil**

La fenêtre accueil (**Figure 13**) gère la plus part des fenêtres de l'application. Elle est divisée en trois grandes parties :

- La première partie est composée des accès aux gestions des ressources utilisées dans la production, ce sont des images avec la propriété click qui nous ouvre les fenêtres concernant ses données.
- La deuxième partie regroupe des documents utilisés pendant la fabrication, se sont des labels la propriété click qui nous ouvre l'accès à la création ou la recherche de ces documents.
- $\triangleright$  Et la troisième partie concerne l'accès aux produits finis (pompes de fabrication, ses différents composants et la nomenclature).

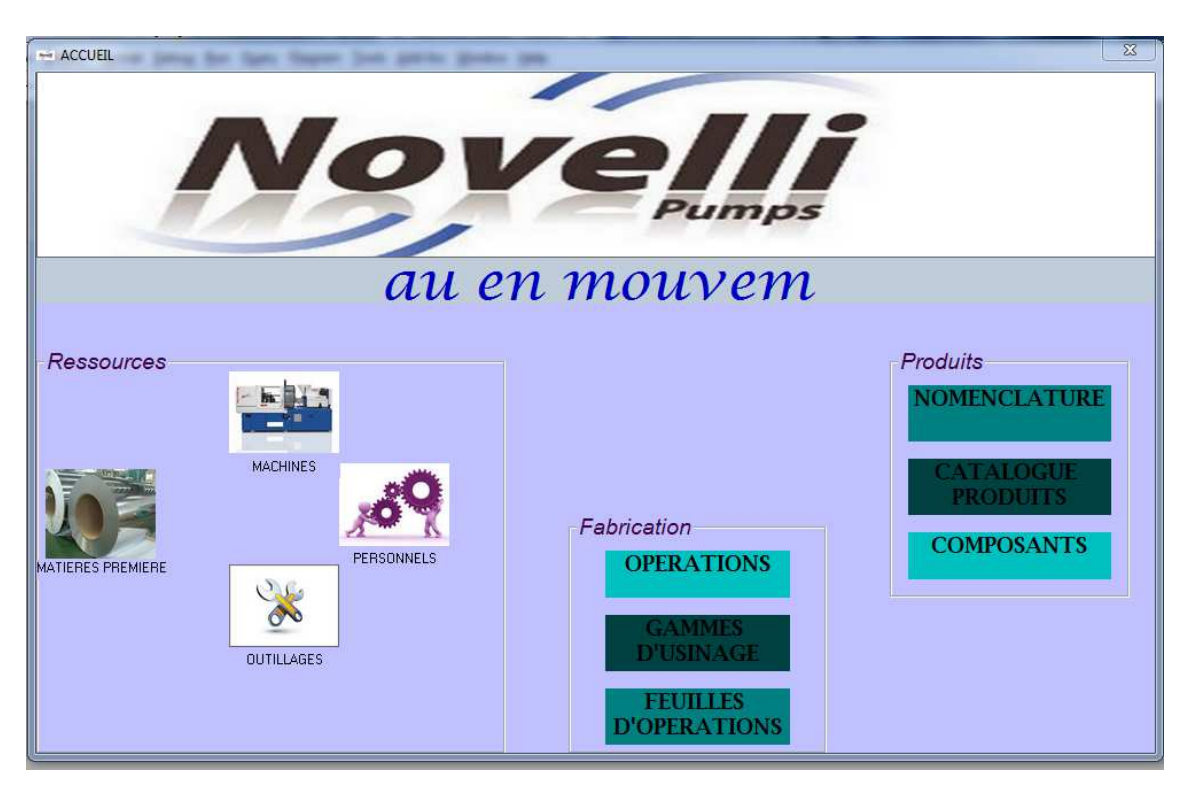

*Figure.13 : Fenêtre de page d'accueil de l'outil informatique de gestion*

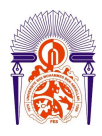

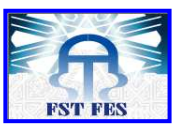

C'est la première fenêtre qui s'affiche suite à l'exécution de l'application, sans tenir en compte l'identification de l'utilisateur.

-----------------------------------------------------------------------------------------------------------

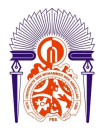

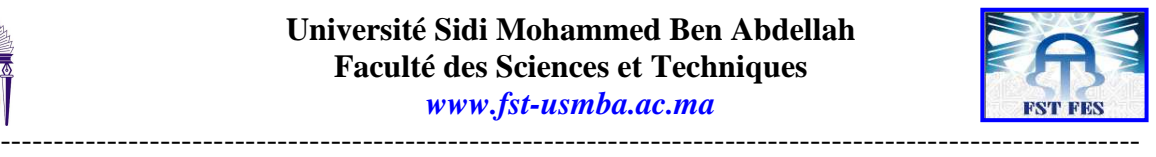

L'affichage de la fenêtre de la fiqure 13 nous donnera la possibilité d'ouvrir le reste des autres applications dont le but est de créer les gammes d'usinage, feuilles d'opération et nomenclatures.

Nous allons prendre les pages qui nous servent d'itinéraire pour la création de gamme d'usinage.

### **Fenêtre de gestion des machines**

Cette fenêtre est obtenue à partir de la représentation machine sur la page d'accueil. Elle permet la gestion des machines utilisées dans la fabrication des pompes hydrauliques en inox.

Pour le remplissage des zones de textes une connexion à la base de données Access est nécessaire. Pour cette connexion nous avons utilisés les morceaux de code suivant :

Sub main() Set cn = New ADODB.Connection Set rs = New ADODB.Recordset cn.ConnectionString = "provider = microsoft.jet.oledb.4.0; data source=" & (App.Path & "\BDD.mdb") & ";persist security info=false" cn.Open End Sub

Les variables de connexion définies nous pouvons connecter chaque fenêtre soit par la méthode ADODC soit par une requête SQL.

Par la méthode ADODC on ajoute un contrôle ADODC dans la fenêtre concernée et on le connecte à la table choisit (dans ce cas la table machine) dans la base de données Access. La connexion se fait en passant par la 'propriété ADODC' par le click droite sur le contrôle.

Le nom du contrôle ADODC pourra ensuite être utilisé pour coder les boutons de la fenêtre.

Nous pouvons voir ici l'exemple du code pour le bouton précédent de la figure 14

```
Private Sub prc_Click() 
Adodcx.Recordset.MovePrevious 
      If Adodcx.Recordset.BOF Then
             Adodcx.Recordset.MoveNext 
      End If
```
End Sub

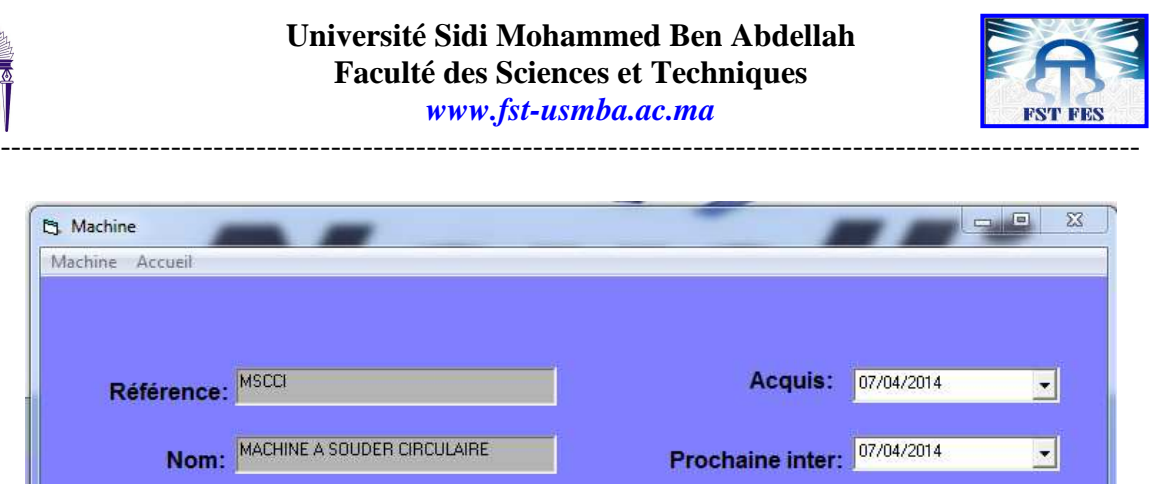

 $\begin{array}{c} \hline \end{array}$ Ma

Classe CI

Enregistrer

*Figure.14 : Fenêtre d'accès aux informations concernant les machines* 

Suivant

Disponibilité:

Annuler

A partir de cette fenêtre nous pouvons rentrer une nouvelle machine dans la base de données, supprimer une machines de la base des données ou apercevoir les machines que nous avons dans la base des données (voir la figure 15).

Précédent

### **MACHINES UTILISEES A NOVELLI PUMPS**

| Référence         | <b>Nom</b>                 | Acquis | <b>Prochaine</b> |
|-------------------|----------------------------|--------|------------------|
| <b>MSCCI</b>      | <b>MACHINE A</b><br>SOUDER |        |                  |
| <b>PH200CI</b>    | <b>PRESSE HYDR</b><br>200T |        |                  |
| PH <sub>2CI</sub> | <b>PRESSE HYDR 2T</b>      |        |                  |
| PH60CI            | PRESSE HYDR 60T            |        |                  |
| PM60CI            | PRESSE MEC 60T             |        |                  |
| <b>TCNCII</b>     | <b>TOUR CN</b>             |        |                  |
| <b>TPCII</b>      | <b>TOUR PARALLELE</b>      |        |                  |

*Figure.14 : Représentation d'une partie des machines existantes dans la base des données* 

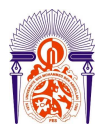

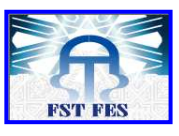

**Sur la figure 15 nous avons une représentation d'une partie de machines existantes dans la base de données. L'accès à ce document nous permettra d'avoir une idée claire des machines disponibles dans la société NOVELLI Pumps.**

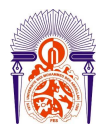

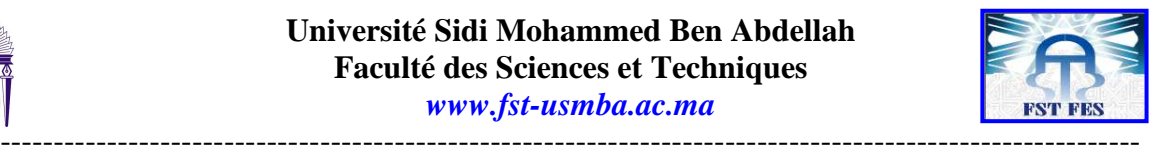

### **Fenêtre de gestion d'outillages**

**Elle nous donne accès aux fenêtres portant les mêmes propriétés que la fenêtre de la figure 14, permettant de gérer les outillages nécessaires dans la fabrication. On peut rentrer nouveaux outils, les modifier ou les supprimer.**

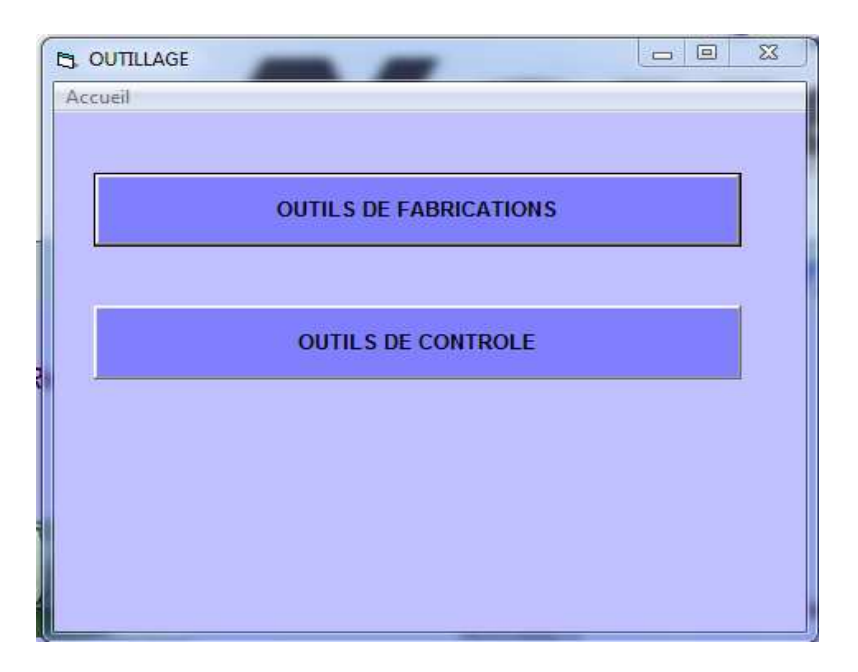

*Figure.15 : Fenêtre de gestion d'outillages*

**Les ressources de fabrication étant entrées dans la base de données, nous sommes en mesure d'entamer la partie principale de notre application, la gestion des gammes d'usinage.**

#### **Fenêtre de gestion des gammes d'usinage**

**Comme nous pouvons le constater, suite au choix de gamme d'usinage à partir de la page d'accueil, nous aurons accès à la fenêtre de la figure 16, où nous pourrons choisir soit de créer une gamme d'usinage soit de lancer la recherche d'une gamme d'usinage déjà existante dans la base de donné.** 

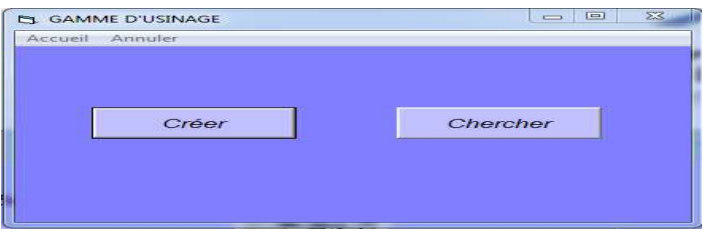

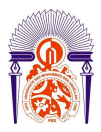

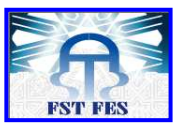

*Figure.16 : Fenêtre de gestion des gammes d'usinage*

-----------------------------------------------------------------------------------------------------------

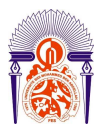

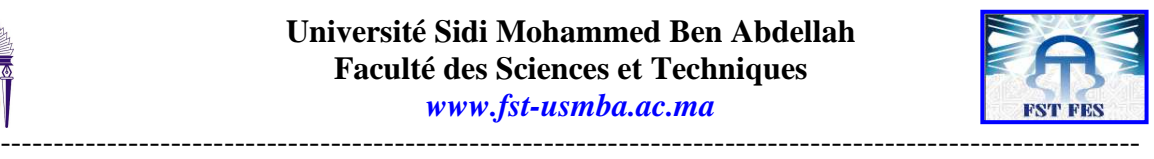

**Dans le cas où on choisit de lancer la recherche d'une gamme existante, nous auront l'affichage de la fenêtre de la figure 17 où nous pourrons choisir la gamme par le nom du composant. Le nom du composant choisit, nous aurons l'affichage de la gamme dans la base de données que nous pourrons visualiser par un click sur aperçu de la fenêtre qui s'ouvrira.**

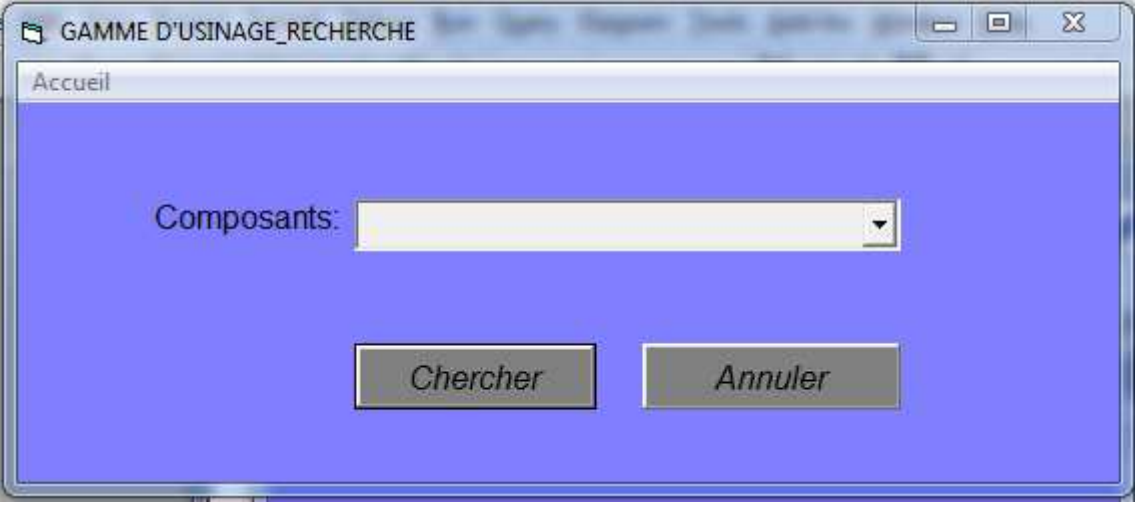

*Figure.17: fenêtre de choix du composant pour la réalisation de gamme d'usinage* 

**NB : Le choix de la liste déroulante pour la gestion des gammes d'usinage s'est fait dans le but d'avoir une meilleure cohérence entre les donnés, vu la dépendance des documents techniques gérés.**

### **Fenêtre de création de gamme d'usinage**

**Dans la création de la gamme d'usinage nous aurons la possibilité de choisir un composant dans la base de donné en utilisant la liste déroulante. Une fois le composant choisit, on aura la zone du texte pour la référence qui se remplit automatiquement avec la référence du composant choisit.**

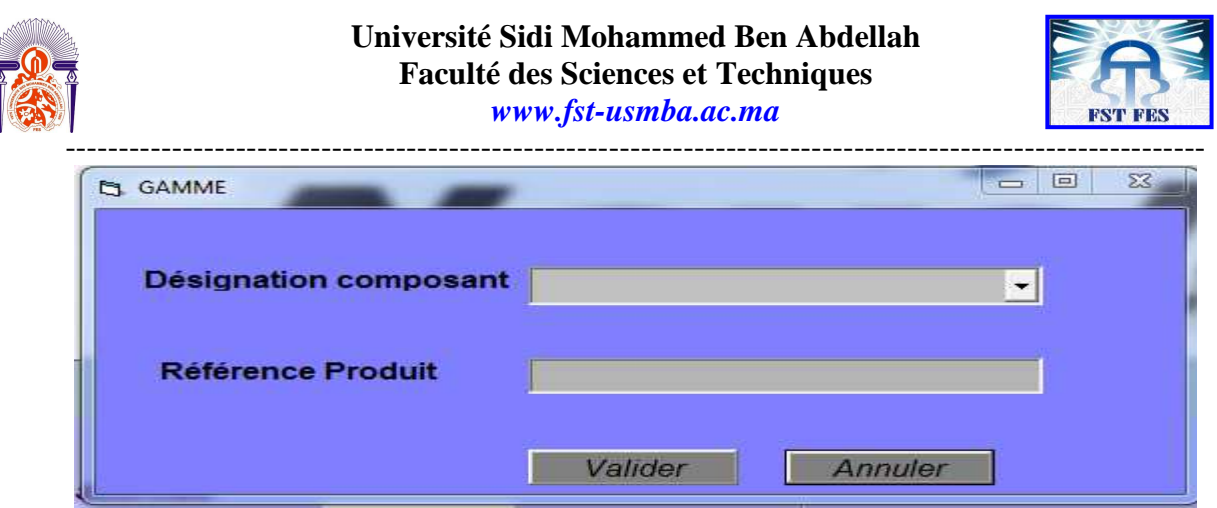

*Figure.18 : Fenêtre de création de gamme d'usinage* 

|             |    |    | Le composant choisit, nous pouvons passer à l'étape d'alimentation de notre gamme d'usinage à travers |  |
|-------------|----|----|----------------------------------------------------------------------------------------------------|--|
| l'interface | de | la | figure                                                                                                |  |

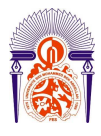

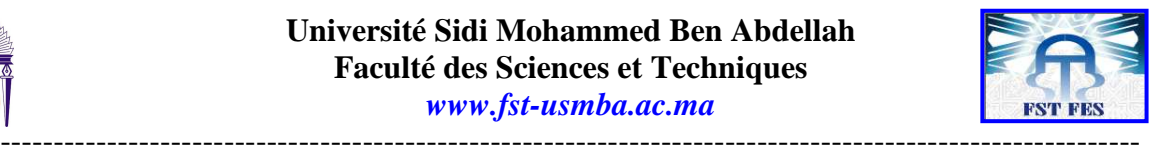

**La création de la gamme d'usinage se fait dans Excel, alors la validation des informations dans la fenêtre de la figure 18 permettra aussi l'ouverture d'une nouvelle feuille Excel pour le stockage de la gamme en cours de création.**

### **Fenêtre de création de gamme d'usinage**

L'alimentation d'une gamme d'usinage c'est le remplissage avec les ressources utilisées pour la fabrication du composant concerné. Ces ressources entrés dans la base de données dans les étapes précédentes, permettra une création rapide de la gamme d'usinage.

**La création de cette interface a été faite sur VBA Excel suite à une connexion entre le VBA et Visual Basic 6.0par le code suivant.**

**Déclaration des variables de l'application VBA :**

**Dim oExcel As Excel.Application Dim oWk As Workbook Dim oSh As Excel.Worksheet**

**Ouverture de l'application Excel prédéfinie dans l'application principale**

```
Set oExcel = CreateObject("Excel.Application")
oExcel.Visible = True 'Masque l'application excel (valeur par défaut)
On Error Resume Next 'Pour éviter les erreur si classeur n'existe pas
Set oWk = oExcel.Workbooks.Open(App.Path & "\gm.xlsm")
On Error GoTo 0
      If oWk Is Nothing Then
              MsgBox "Erreur sur ouverture classeur", vbCritical
       Exit Sub
```
#### **End If**

**Création d'une nouvelle feuille avec les entêtes dans l'application excel prédéfinies Set oSh = oWk.Worksheets.Add oSh.Name = DesgnPce.Text 'Renomme la feuille oExcel.Run "MonMacro" ' lance la macro ActiveSheet.Cells(1, 1) = "N°\_op" ActiveSheet.Cells(1, 2) = "Désignation\_Opération" ActiveSheet.Cells(1, 3) = "MO" ActiveSheet.Cells(1, 4) = "Temps M.O." ActiveSheet.Cells(1, 5) = "Machines"**

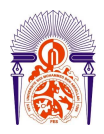

-----------------------------------------------------------------------------------------------------------

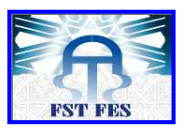

**ActiveSheet.Cells(1, 6) = "Temps opération" ActiveSheet.Cells(1, 7) = "Moyen\_controle" ActiveSheet.Cells(1, 8) = "Frequence\_de\_controle" ActiveSheet.Cells(1, 9) = "Outils" ActiveSheet.Cells(1, 10) = "Remarques" ActiveSheet.Cells(1, 11) = "Référence\_composant"**

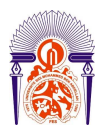

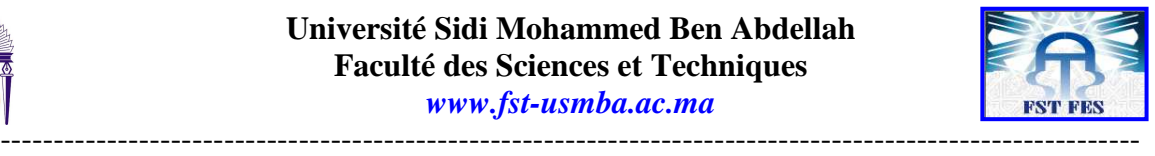

```
With Range("A1:L1").Font
      .Color = &HFF8080
       .Bold = True
      .Size = 13
End With
With Range("A1:L1").Interior
       .Color = &HC0C0FF
End With
With Range("A1:L1").HorizontalAlignment = xlCenter
End With
oWk.Save
Set oSh = Nothing ' libération mémoire
Set oWk = Nothing
Set oExcel = Nothing 'libération mémoire
Me.Hide
End If
```
**Ces suites de code nous permetra d'avoir la fenetre de la figure 19 superposée à la fenétre de la figure 20.**

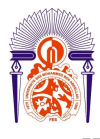

#### **Université Sidi Mohammed Ben Abdellah Faculté des Sciences et Techniques**

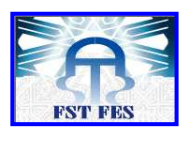

*www.fst-usmba.ac.ma*

|                                                                                                    |                |                                                                                                    |                  |                                                                                   |                    | gm.xlsm - Microsoft Excel                                                                                                    |                         |                                                                                                    |                                                                                     |                                                                                                   |
|----------------------------------------------------------------------------------------------------|----------------|----------------------------------------------------------------------------------------------------|------------------|-----------------------------------------------------------------------------------|--------------------|----------------------------------------------------------------------------------------------------|-------------------------|----------------------------------------------------------------------------------------------------|-------------------------------------------------------------------------------------|---------------------------------------------------------------------------------------------------|
| G                                                                                                    | Accueil        | Insertion<br>Mise en page                                                                                                    | Formules         | Données                                                                           | Révision           | Développeur<br>Affichage                                                                                                    |                         |                                                                                                    |                                                                                     | ۵<br>$= 5$                                                                                        |
| A<br>Coller 了<br>Presse-papiers. Fill                                                                                                    |                | $\mathbf{A}$ 13 $\mathbf{A}$ $\mathbf{A}$<br>Calibri<br>$G \mid I \mid \underline{S} \mid \cdot \mid \underline{S} \mid \cdot \mid \underline{S} \mid \cdot \underline{A} \mid$<br>Police | $\overline{I_2}$ | 圖<br>$\mathbf{F} = \mathbf{F} \mathbf{F}$<br>画画画像館 園·<br>$\Gamma_2$<br>Alignement | Standard<br>Nombre | 围<br>$\boxed{\frac{6.93}{50} \div 96}$ 000 $\boxed{60}$ $\div 60$ Mise en forme. Mettre sous forme. Styles de<br>$\overline{\mathbf{u}}$ | $\blacksquare$<br>Style | $\frac{\omega}{\Box}$ Insérer *<br>Supprimer *<br>$\Box$ Format $\overline{\phantom{a}}$<br><b>Cellules</b> | $\frac{\Sigma \cdot \frac{A}{2}}{\frac{1}{2}}$<br>Trier et Rechercher et<br>Édition | A                                                                                                 |
| 最初へしい手                                                                                                    |                |                                                                                                    |                  |                                                                                   |                    |                                                                                                    |                         |                                                                                                    |                                                                                     |                                                                                                   |
|                                                                                                    | A1             | $f_x$ N°_op<br>$\cdot$ (1)                                                                                                    |                  |                                                                                   |                    |                                                                                                    |                         |                                                                                                    |                                                                                     |                                                                                                   |
|                                                                                                    | $\overline{A}$ | B                                                                                                    |                  |                                                                                   |                    | $C$ D E F I                                                                                                    | $\sqrt{G}$              | H                                                                                                    |                                                                                     | K                                                                                                 |
| $N^{\circ}$ op                                                                                                    |                | Désignation_Opération MO                                                                                                    |                  |                                                                                   |                    |                                                                                                    |                         |                                                                                                    |                                                                                     | Temps M.O. Machines Temps opération Moyen_controle Frequence Outils Remarques Référence_composant |
|                                                                                                    |                |                                                                                                    |                  |                                                                                   |                    |                                                                                                    |                         |                                                                                                    |                                                                                     |                                                                                                   |
|                                                                                                    |                |                                                                                                    |                  |                                                                                   |                    |                                                                                                    |                         |                                                                                                    |                                                                                     |                                                                                                   |
|                                                                                                    |                |                                                                                                    |                  |                                                                                   |                    |                                                                                                    |                         |                                                                                                    |                                                                                     |                                                                                                   |
|                                                                                                    |                |                                                                                                    |                  |                                                                                   |                    |                                                                                                    |                         |                                                                                                    |                                                                                     |                                                                                                   |
|                                                                                                    |                |                                                                                                    |                  |                                                                                   |                    |                                                                                                    |                         |                                                                                                    |                                                                                     |                                                                                                   |
|                                                                                                    |                |                                                                                                    |                  |                                                                                   |                    |                                                                                                    |                         |                                                                                                    |                                                                                     |                                                                                                   |
|                                                                                                    |                |                                                                                                    |                  |                                                                                   |                    |                                                                                                    |                         |                                                                                                    |                                                                                     |                                                                                                   |
|                                                                                                    |                |                                                                                                    |                  |                                                                                   |                    |                                                                                                    |                         |                                                                                                    |                                                                                     |                                                                                                   |
|                                                                                                    |                |                                                                                                    |                  |                                                                                   |                    |                                                                                                    |                         |                                                                                                    |                                                                                     |                                                                                                   |
|                                                                                                    |                |                                                                                                    |                  |                                                                                   |                    |                                                                                                    |                         |                                                                                                    |                                                                                     |                                                                                                   |
|                                                                                                    |                |                                                                                                    |                  |                                                                                   |                    |                                                                                                    |                         |                                                                                                    |                                                                                     |                                                                                                   |
|                                                                                                    |                |                                                                                                    |                  |                                                                                   |                    |                                                                                                    |                         |                                                                                                    |                                                                                     |                                                                                                   |
|                                                                                                    |                |                                                                                                    |                  |                                                                                   |                    |                                                                                                    |                         |                                                                                                    |                                                                                     |                                                                                                   |
|                                                                                                    |                |                                                                                                    |                  |                                                                                   |                    |                                                                                                    |                         |                                                                                                    |                                                                                     |                                                                                                   |
| $\begin{array}{r} 1 \\ 2 \\ 3 \\ 4 \\ 5 \\ 6 \\ 7 \\ 8 \\ 9 \\ 10 \\ 11 \\ 12 \\ 13 \\ 14 \\ 15 \\ 16 \\ 17 \\ 18 \\ 19 \\ 20 \\ 24 \\ 10 \\ 13 \\ 14 \\ 15 \\ 16 \\ 17 \\ 18 \\ 19 \\ 20 \\ 24 \\ 24 \\ 25 \\ 26 \\ 27 \\ 28 \\ 29 \\ 20 \\ 24 \\ 25 \\ 26 \\ 27 \\ 28 \\ 29 \\ 20 \\ 20 \\ 24 \\ 24 \\ 25 \\ 26 \\ 27 \\ 28 \\ 29 \\ 20 \\ 20 \\ 2$ |                |                                                                                                    |                  |                                                                                   |                    |                                                                                                    |                         |                                                                                                    |                                                                                     |                                                                                                   |
|                                                                                                    |                |                                                                                                    |                  |                                                                                   |                    |                                                                                                    |                         |                                                                                                    |                                                                                     |                                                                                                   |
|                                                                                                    |                |                                                                                                    |                  |                                                                                   |                    |                                                                                                    |                         |                                                                                                    |                                                                                     |                                                                                                   |
|                                                                                                    |                | <b>K 4 D H CORPS INFERIEUR GU (2)</b>                                                                                                    |                  |                                                                                   |                    |                                                                                                    | $\blacksquare$          |                                                                                                    | -mi                                                                                 |                                                                                                   |

*Figure.19 : Fenêtre de création de gamme d'usinage*

**Le nom de la feuille est définie apartir de la fenétre de la figure 18, il designe le composant sur lequel base la gamme d'usinage.**

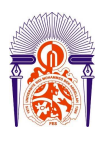

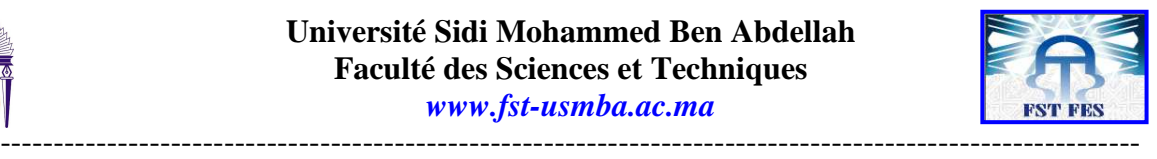

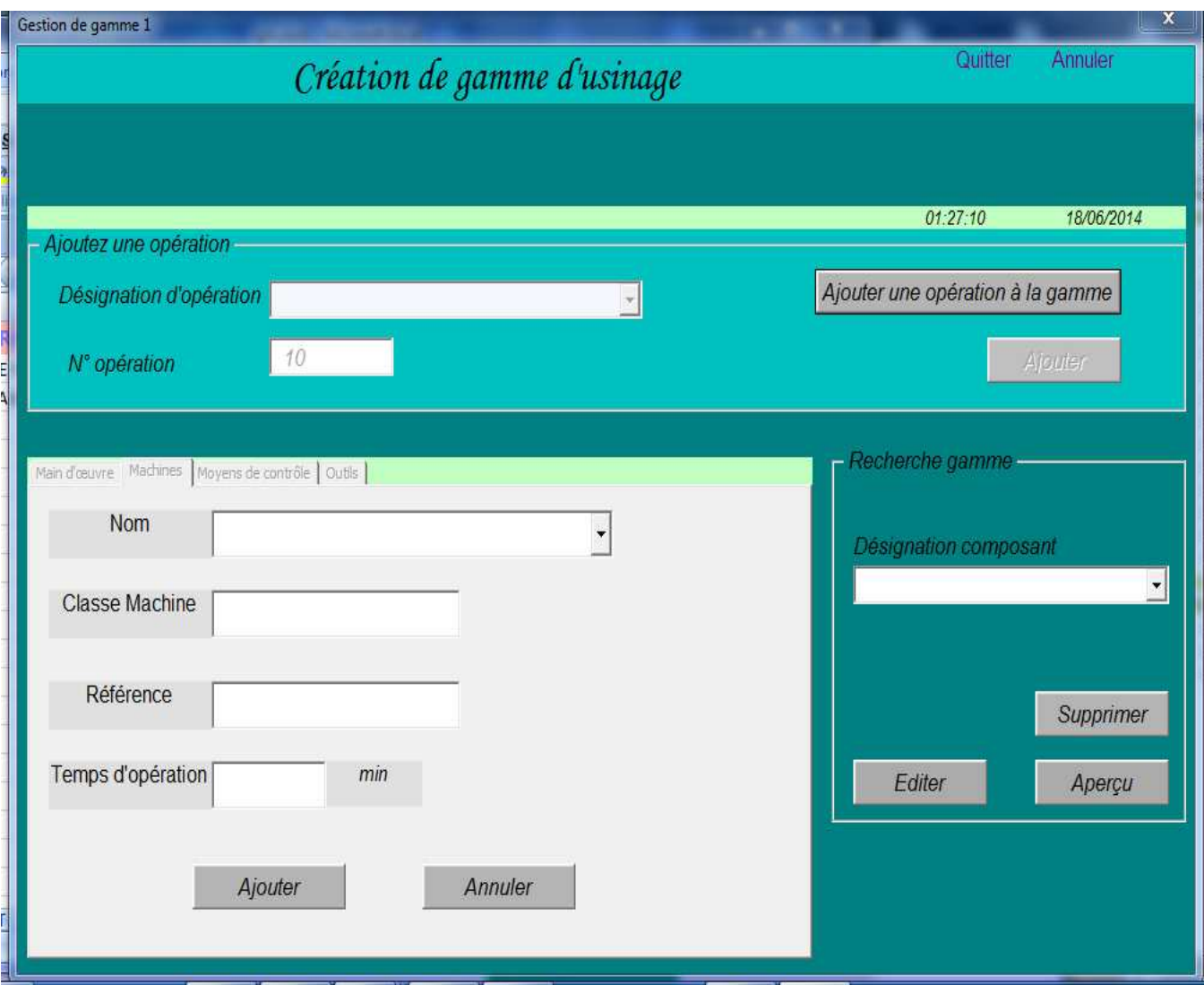

#### *Figure.20 : Fenêtre de création de gamme d'usinage*

A la fin du remplissage de notre gamme d'usinage nous pouvons soit l'éditer soit le supprimer ou encore apercevoir la gamme finale. Pour la réalisation de ces taches il est toujours important de s'assurer sur quelle gamme on veut effectuer ces opérations, c'est le but de la parti recherche gamme, qui nous permettra de sélectionner la gamme exacte à utiliser.

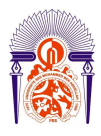

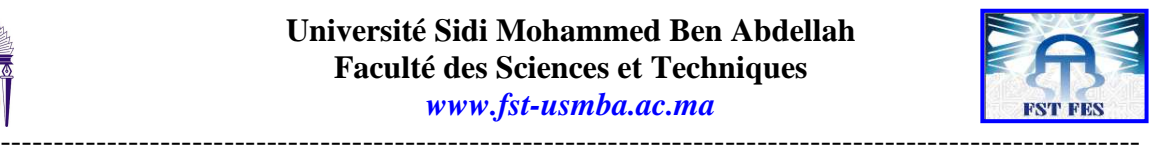

### **Fenêtre pour éditer une gamme d'usinage**

Dans cette fenêtre nous pouvons voir les données existantes dans la gamme d'usinage active. Les propriétés de cette fenêtre nous donnent la possibilité de modifier les données de la gamme d'usinage et aussi de créer la feuille d'opération concernant une opération donnée.

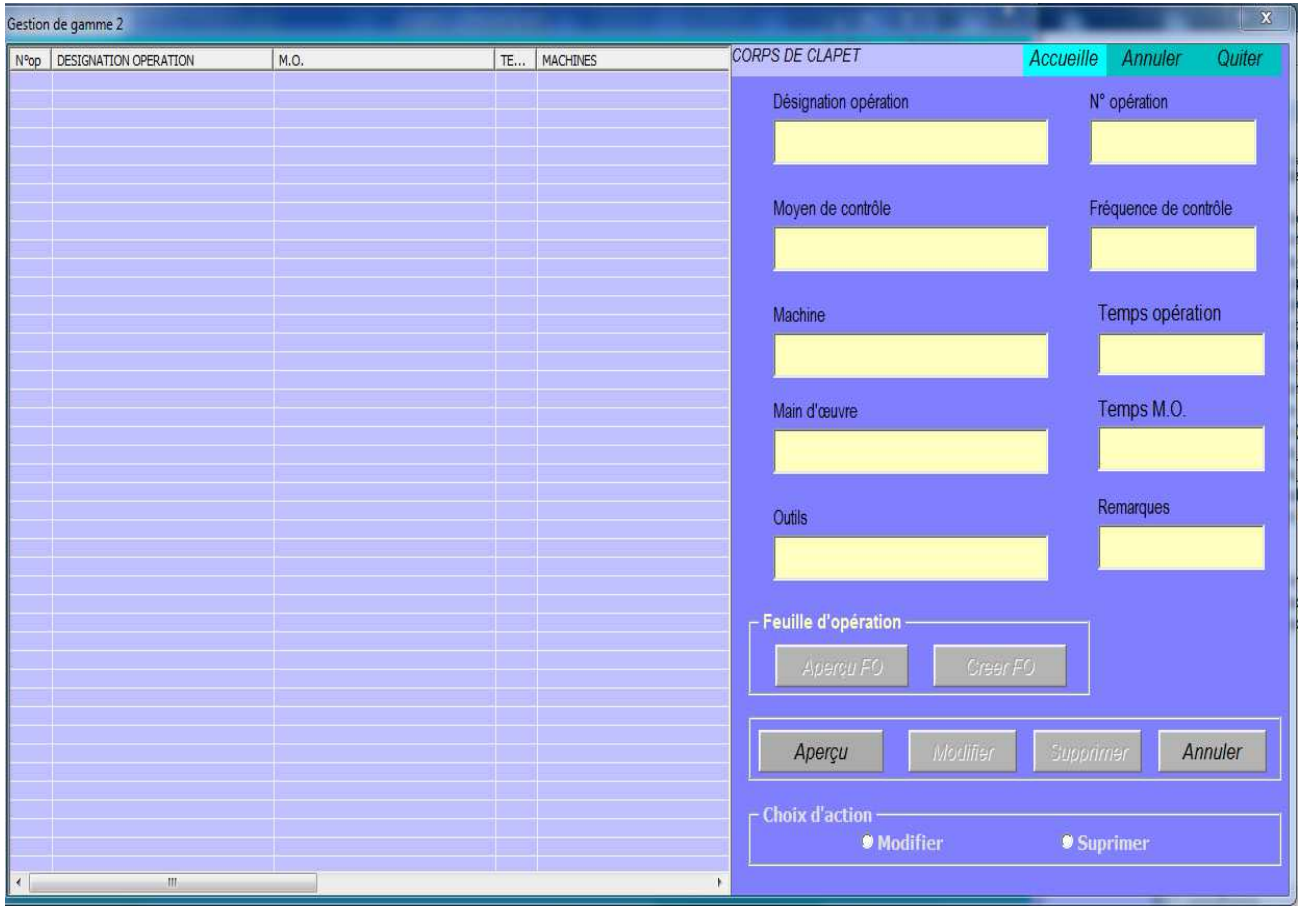

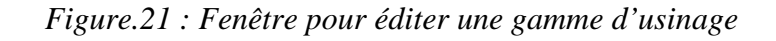

La fenétre de la figure 21 est crée àpartir de listview des textbox et des boutons. Pour éditer les données ils nous sufit de clicker sur la ligne à éditer dans listview et les textbox seront remplit.

Nous pouvons constater cet algorithme sous forme de code : Private Sub ListView1\_Click() Dim a On Error GoTo labelfin With ListView1 a = Me.ListView1.SelectedItem.Index .SelectedItem.ListSubItems(2).Text

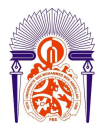

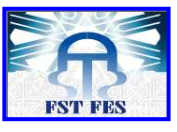

#### End With

End Sub Une fois les données validées nous arrivons à la partie d'aperçu de notre gamme d'usinage.

-----------------------------------------------------------------------------------------------------------

-----------------------------------------------------------------------------------------------------------

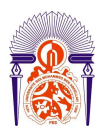

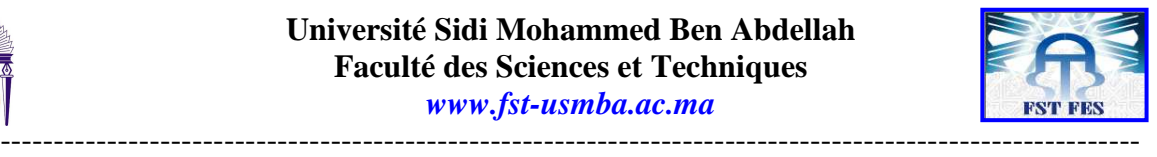

# **Conclusion et perspectives**

Pour une entreprise efficace, innovante et efficiente, la modernisation des outils de gestion et d'amélioration de la production est nécessaire. L'environnement concurrentiel dans lequel évoluent les entreprises et la demande des produits de plus en plus performants poussent ces dernières à de constantes mutations adaptatives. Ceci dans le but satisfaire les besoins d'une clientèle de plus en plus diversifiée.

L'entreprise NOVELLI Pumps dont le dynamisme et l'esprit novateur nous à poussé à mettre en place un outil informatique pour la gestion de sa production et la transformation de son processus de production. Après la conception et le teste de cet outil, nous pouvons conclure en énumérant les avantages apportés ci-dessous :

La conception, la planification des ressources (matérielles, financières, ou humaines), l'ordonnancement, l'enregistrement des activités de production, le contrôle des activités de production de l'entreprise.

• Minimiser les risques au sein de l'entreprise, optimiser les stocks; diminuer les encours; diminuer le coût de revient des produits et diminuer les délais.

C'est ainsi que grace au choix du langage de production, il a été possible de créer une nouvelle base de donne (Microsoft Excel) capable de stocker les gammes d'usinage et feuille d'opération.

Dans l'avenir l'entreprise NOVELLI pumps pourra avoir une base de données des gammes et feuilles d'opération informatisés. Ce que la permettrai d'avoir une bonne organisation.

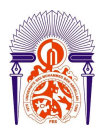

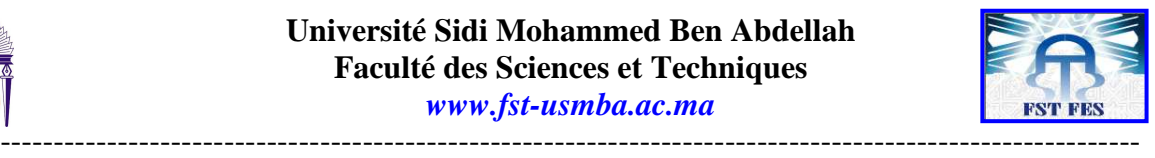

# Bibliographie

**Ouvrages** 

**Visual basic 6, Les bases du développement; Ellipses, Abderrahmane Fadil** 

**Ouvrages électroniques** AUDIBERT, Laurent - Cours-UML.[en ligne]

http://www.developpez.com

Wikipédia : http://fr.wikipedia.org

**http://michel.vergriete.perso.sfr.fr/excelvba.html**

Formation Visual basic, **http://www.webprofesseur.com/vb6/11188N1.HTM**

LATIRI Chiraz.-Cours Génie logiciel.